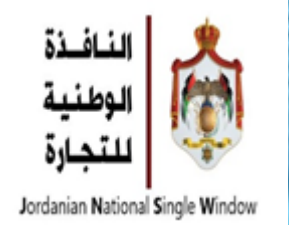

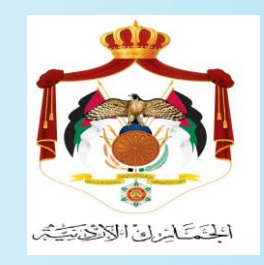

## **النافذة الوطنية للتجارة الدليل االرشادي للتراسل االلكتروني - وكالء المالحة-**

<span id="page-1-0"></span>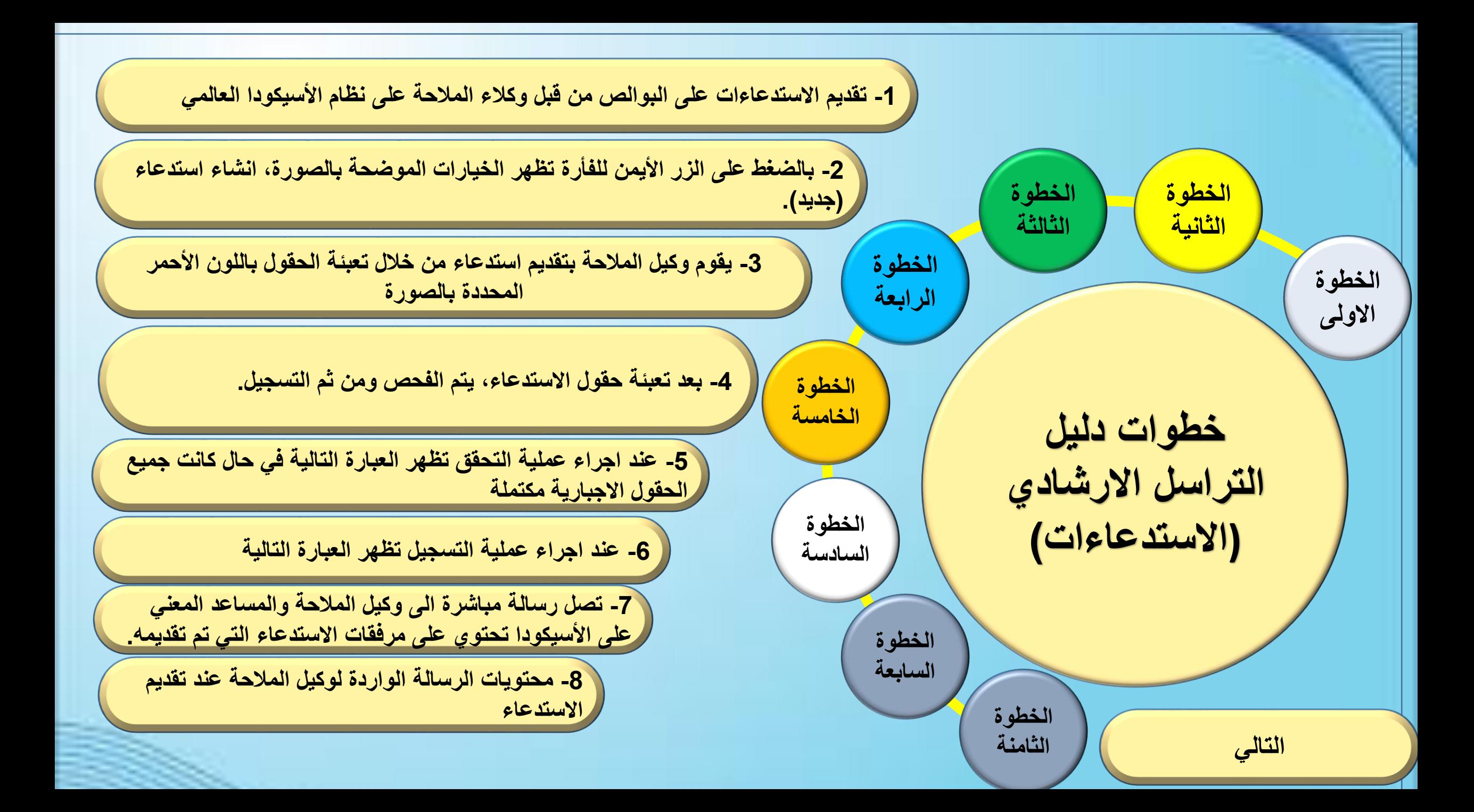

<span id="page-2-0"></span>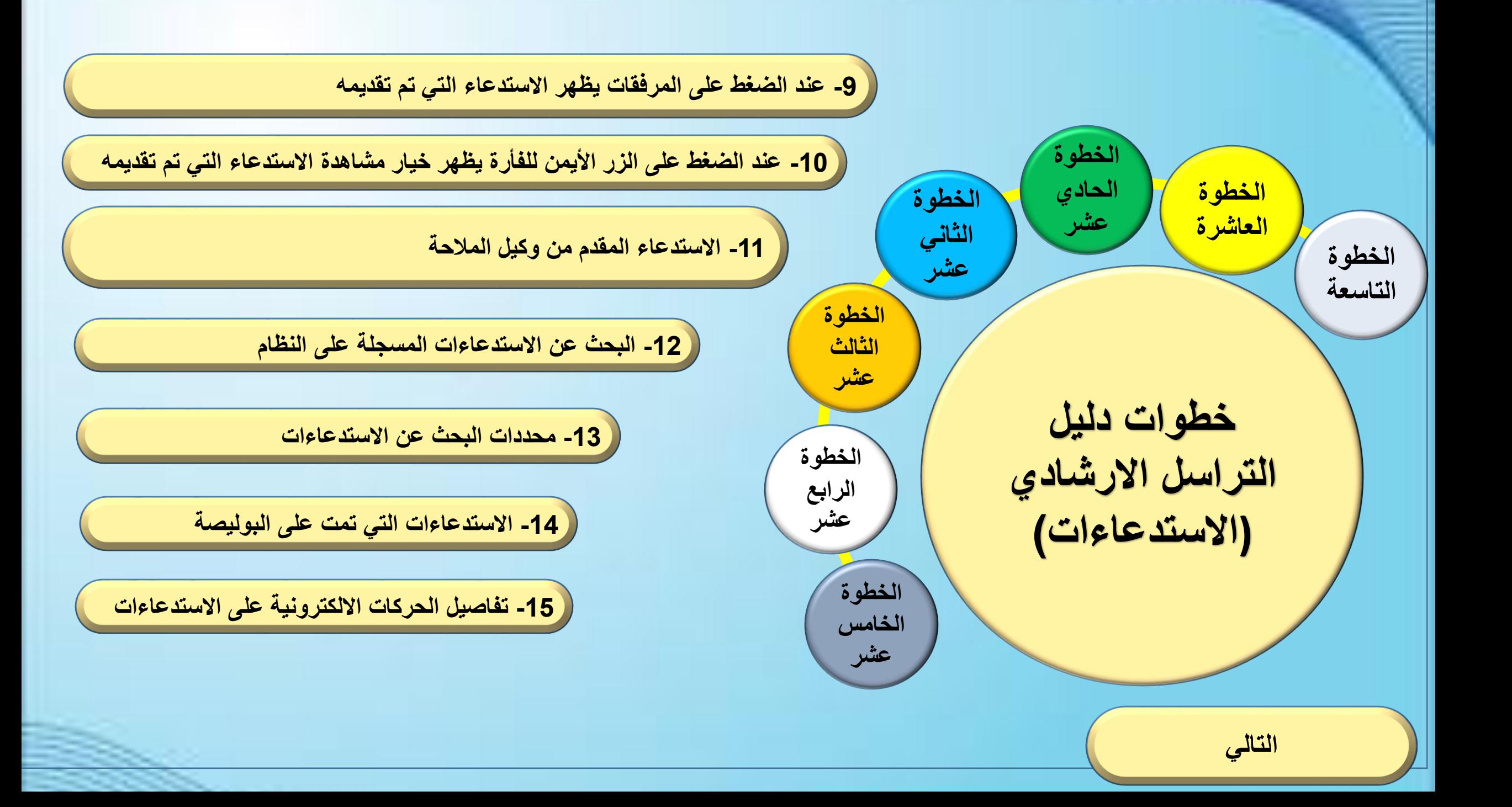

<span id="page-3-0"></span>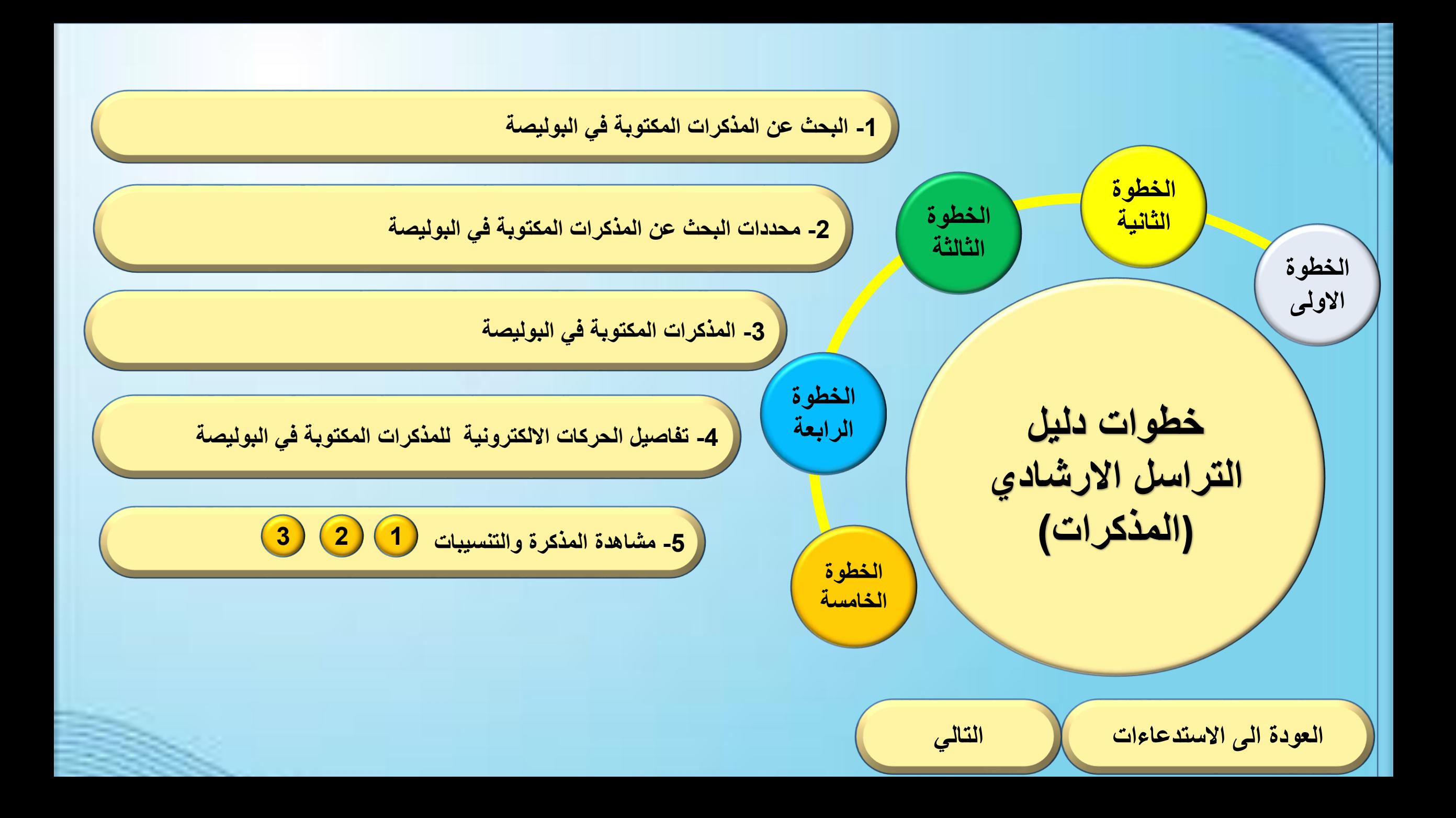

<span id="page-4-0"></span>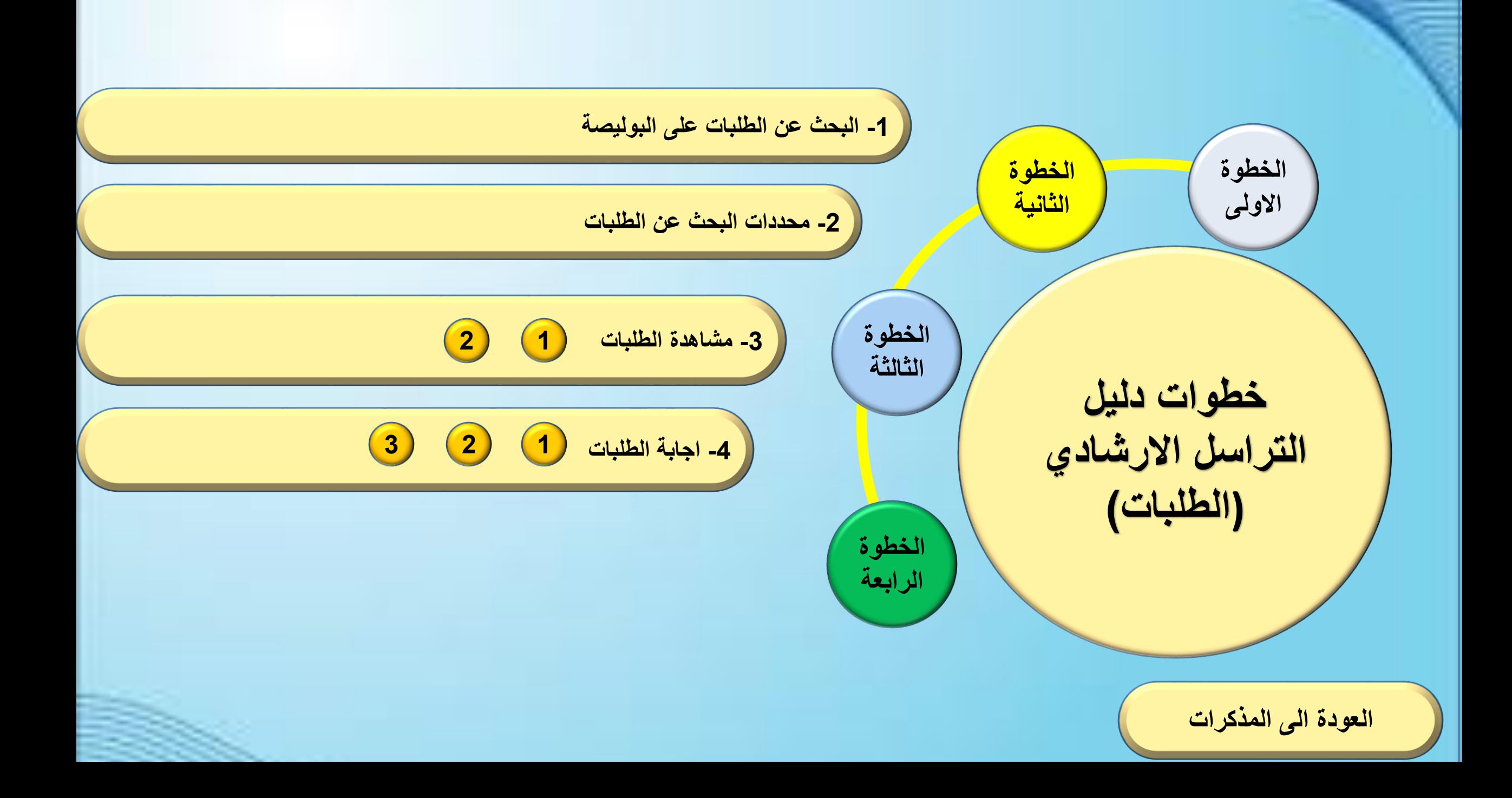

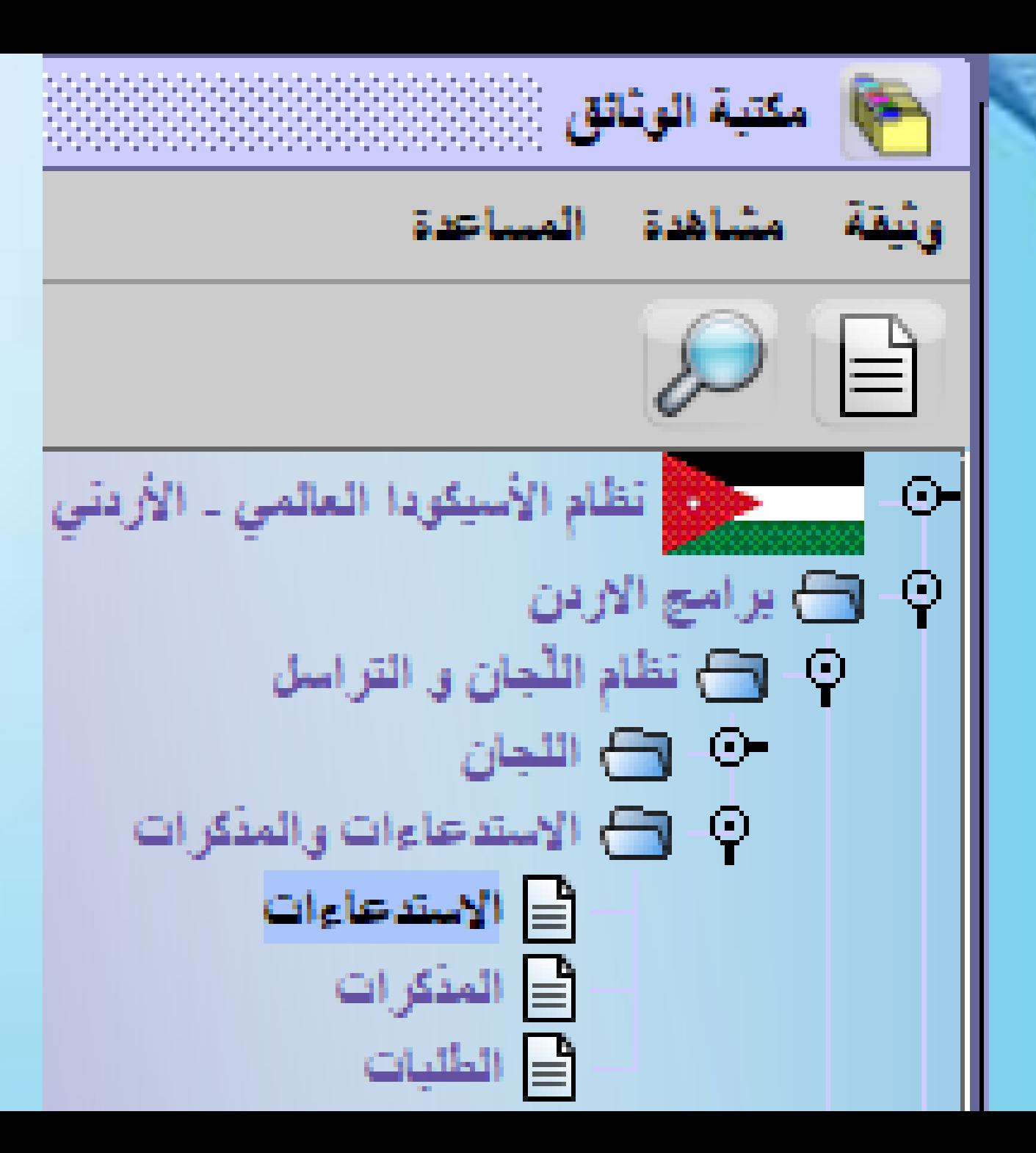

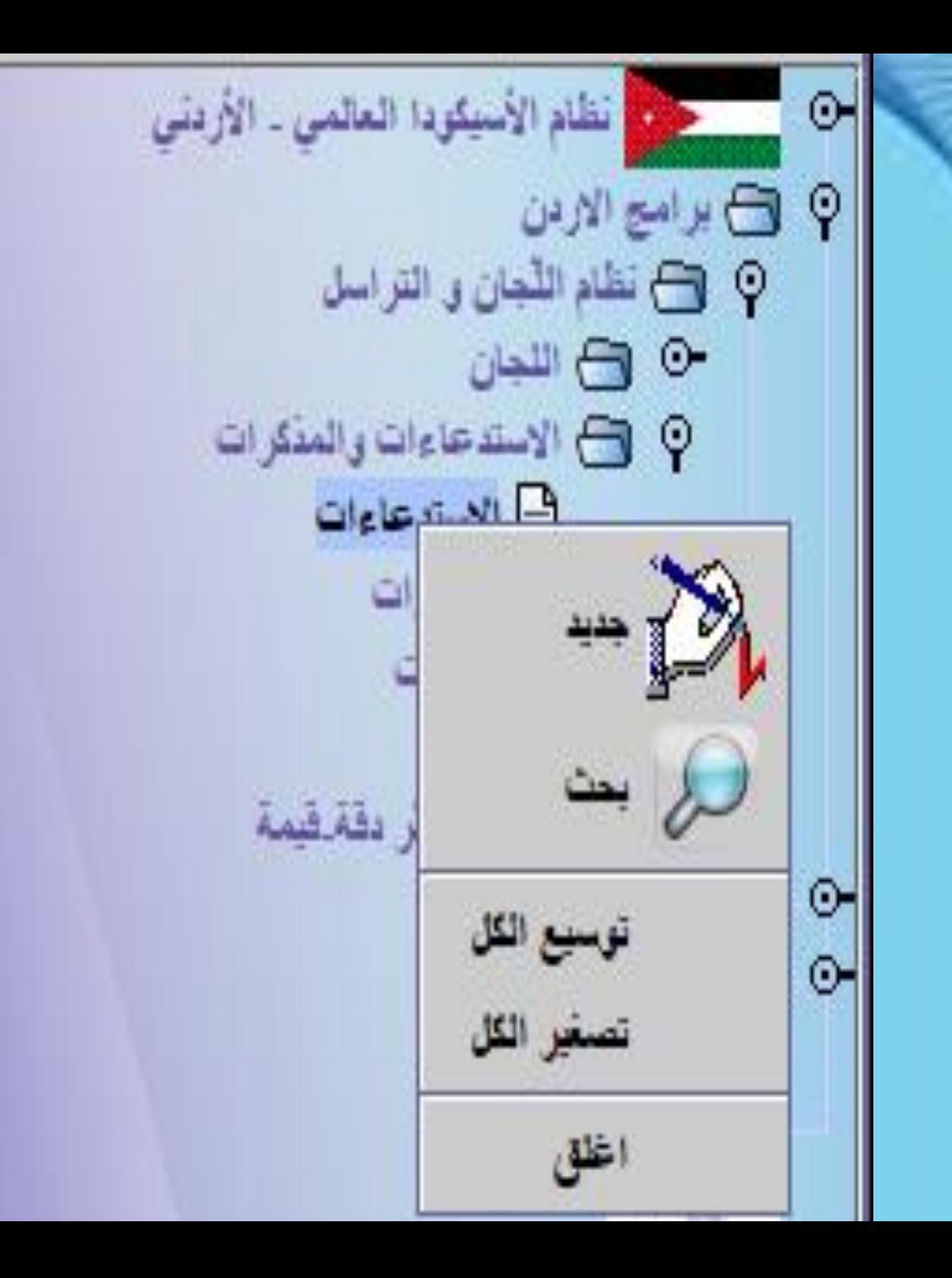

الاستدعاءات رقم الاستدعاء وصف نوع الاستدعاء نوع الوثيقة تاريخ الاستدعاء رمز الاستدعاء اسم العركز الجعركي الفركز الجفركي 20/08/2020 بوليسة شعن سنة البيان شركة التظيص نوع البيان مسجل البيان وحفة البيان مركز البيان رقم البيان تسلسل البيان **العودة الى**  رقم المنافست مسجل البوليصة رقم البوليصة العركز سنة المنافست **خطوات دليل**   $\begin{array}{c} \mathbf{1} & \mathbf{0} & \mathbf{0} & \mathbf{0} \end{array}$ 0 日  $\mathbf{E}$ **التراسل االرشادي**وكيل الشمن المستدعي File name Status نص الاستعاء

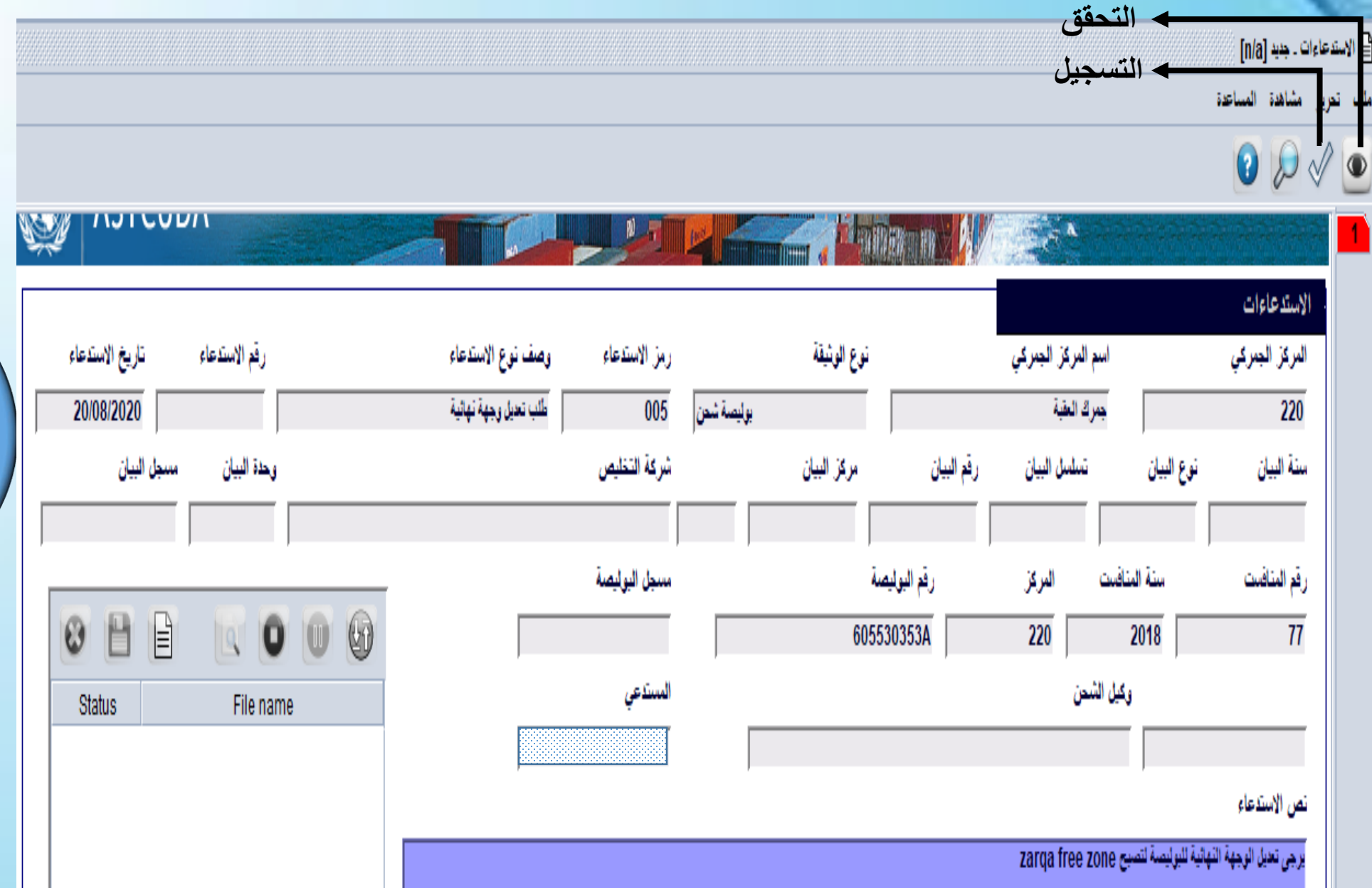

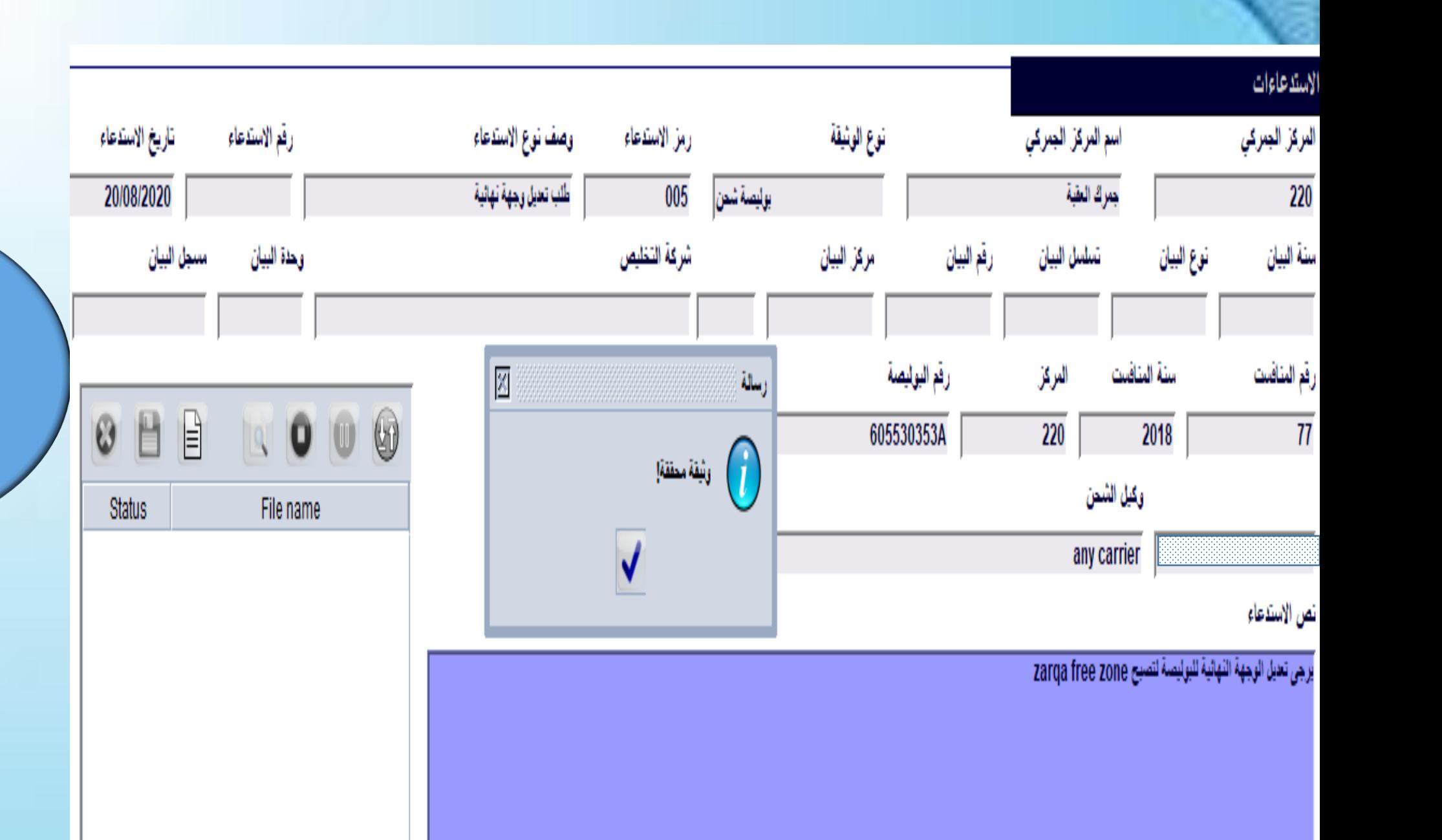

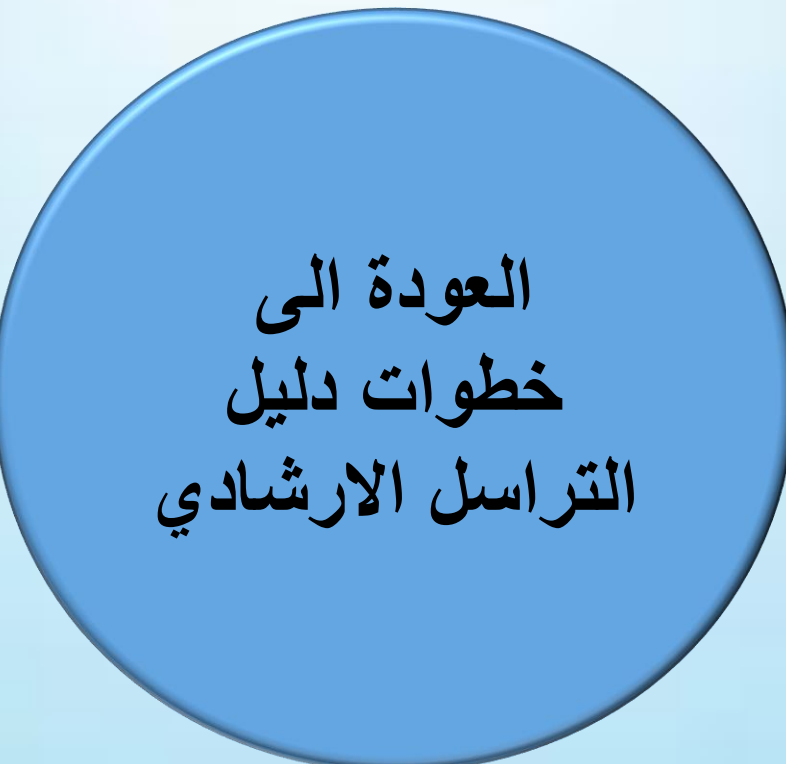

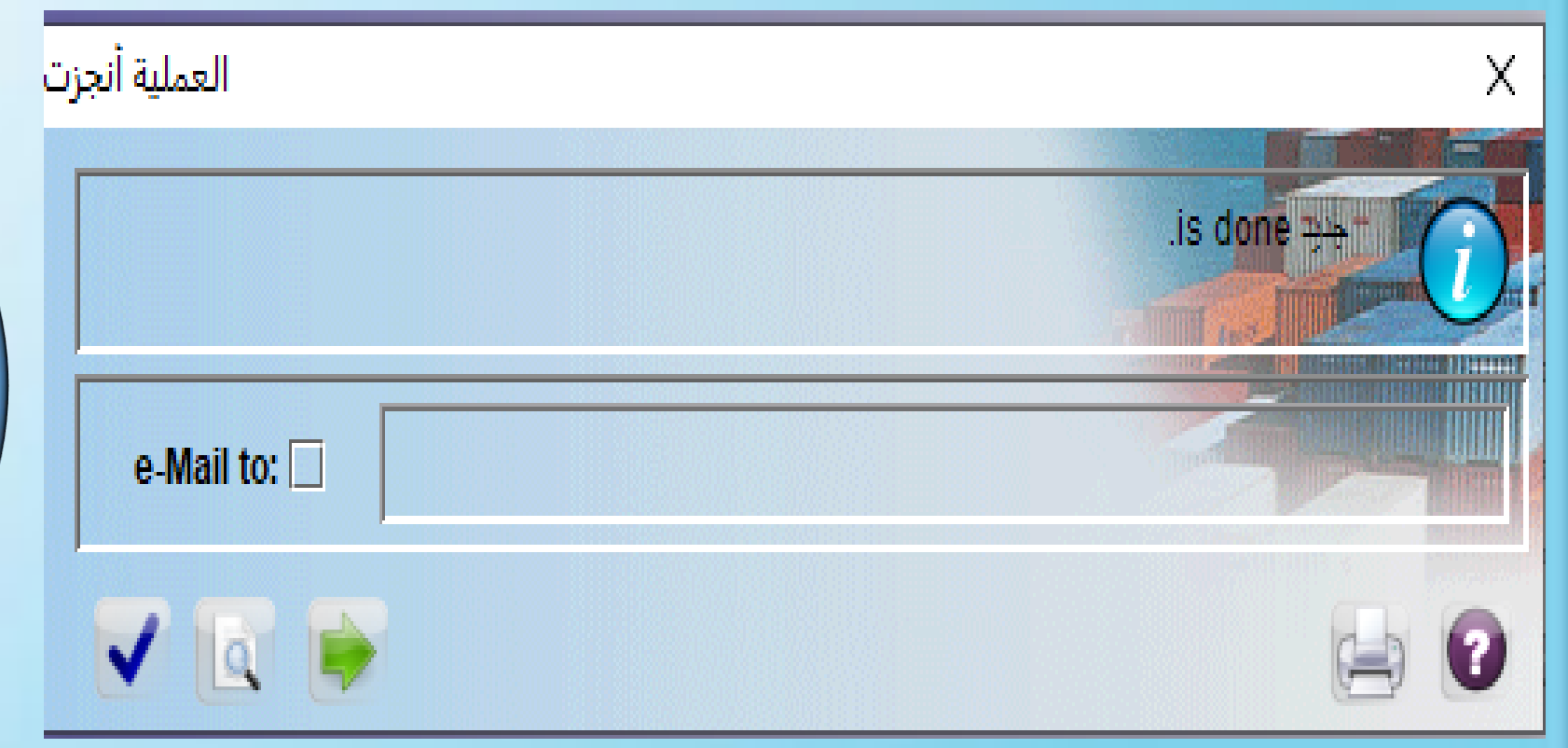

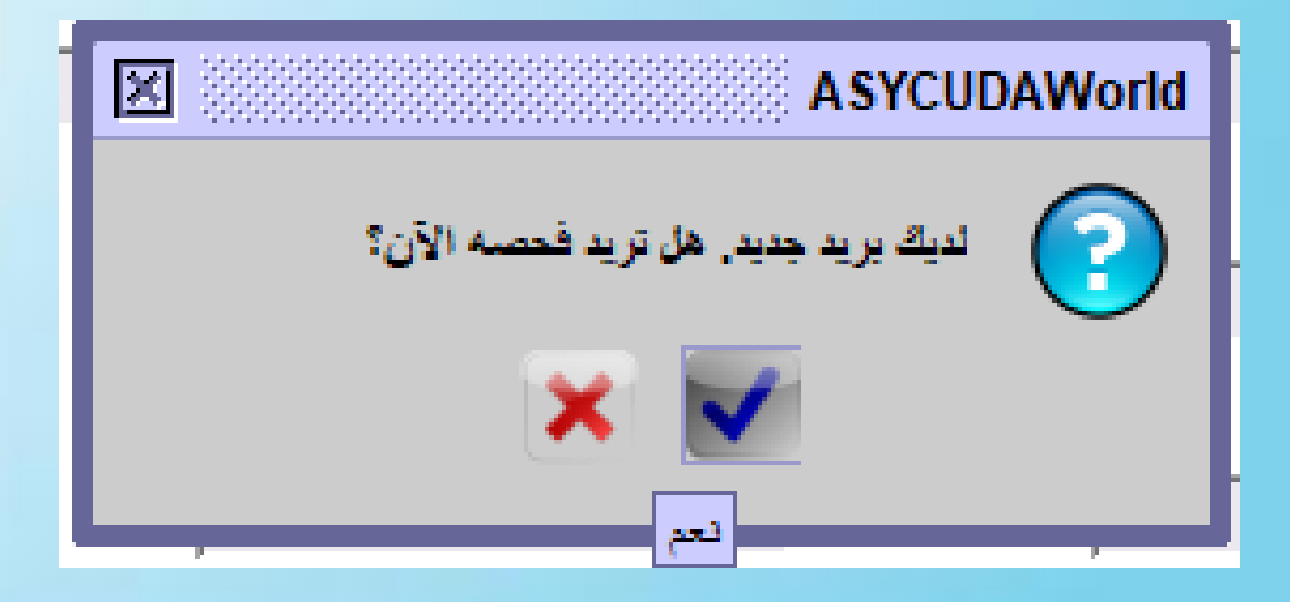

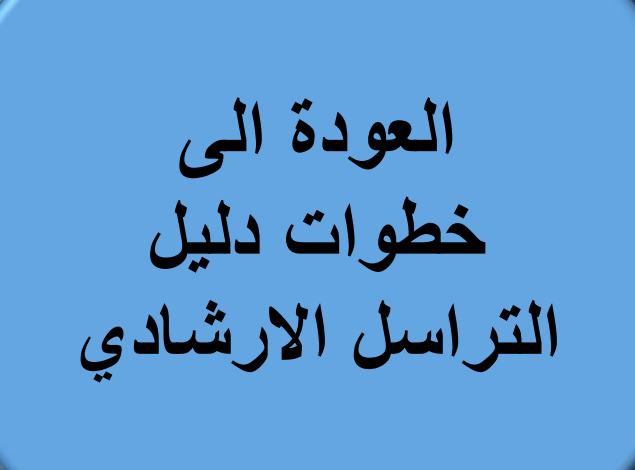

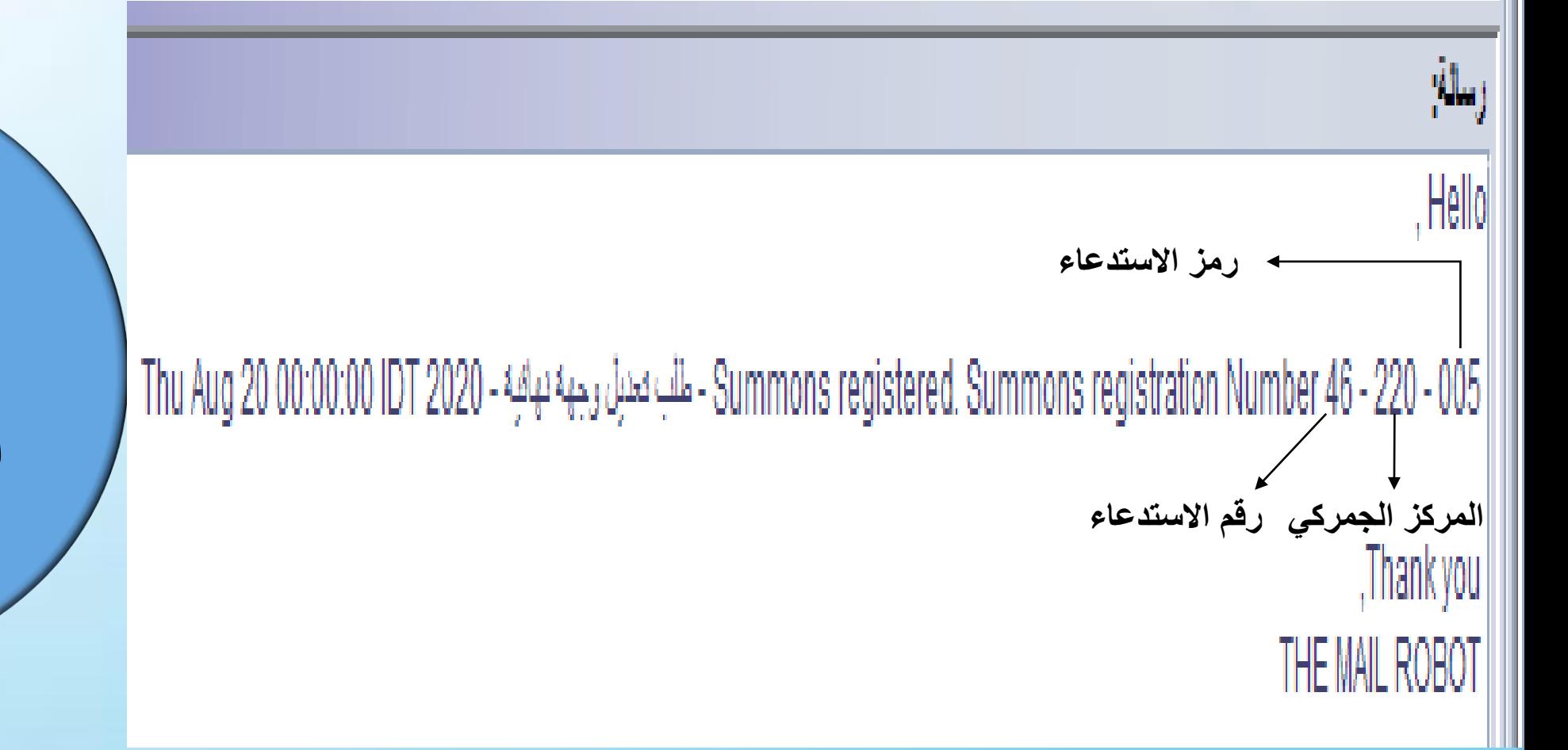

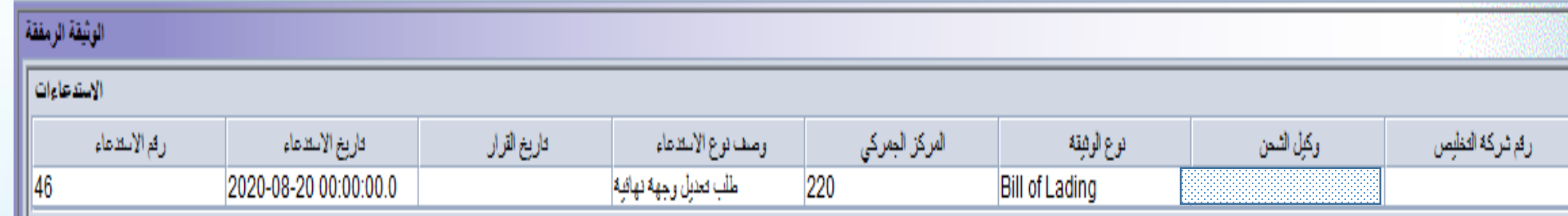

**العودة الى خطوات دليل التراسل االرشادي**

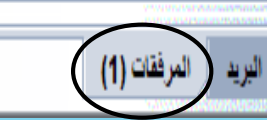

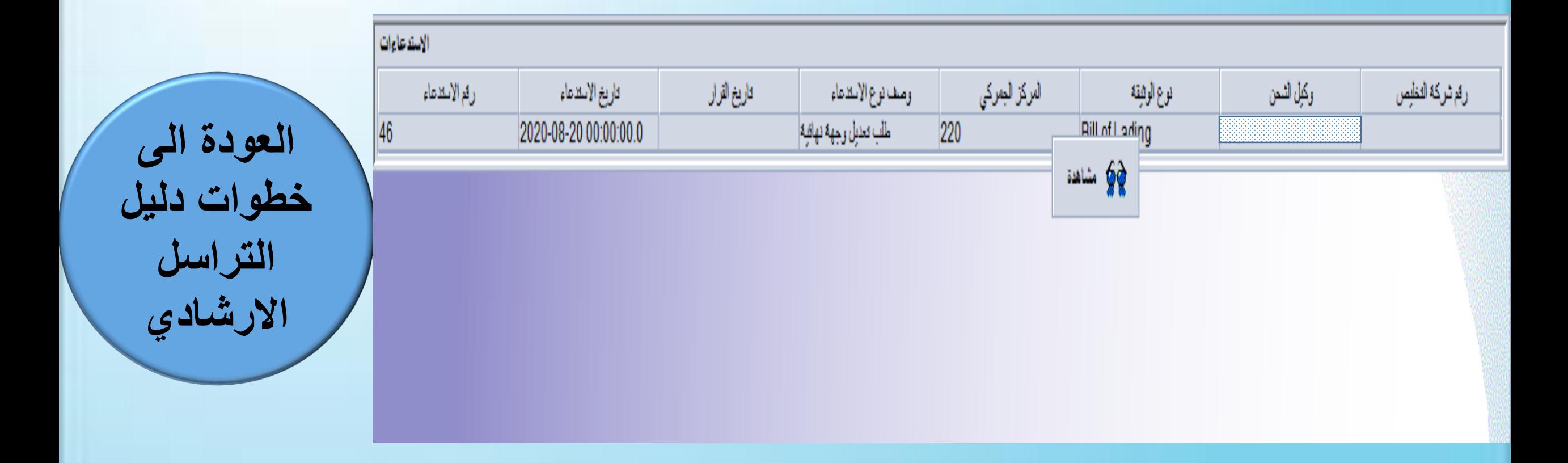

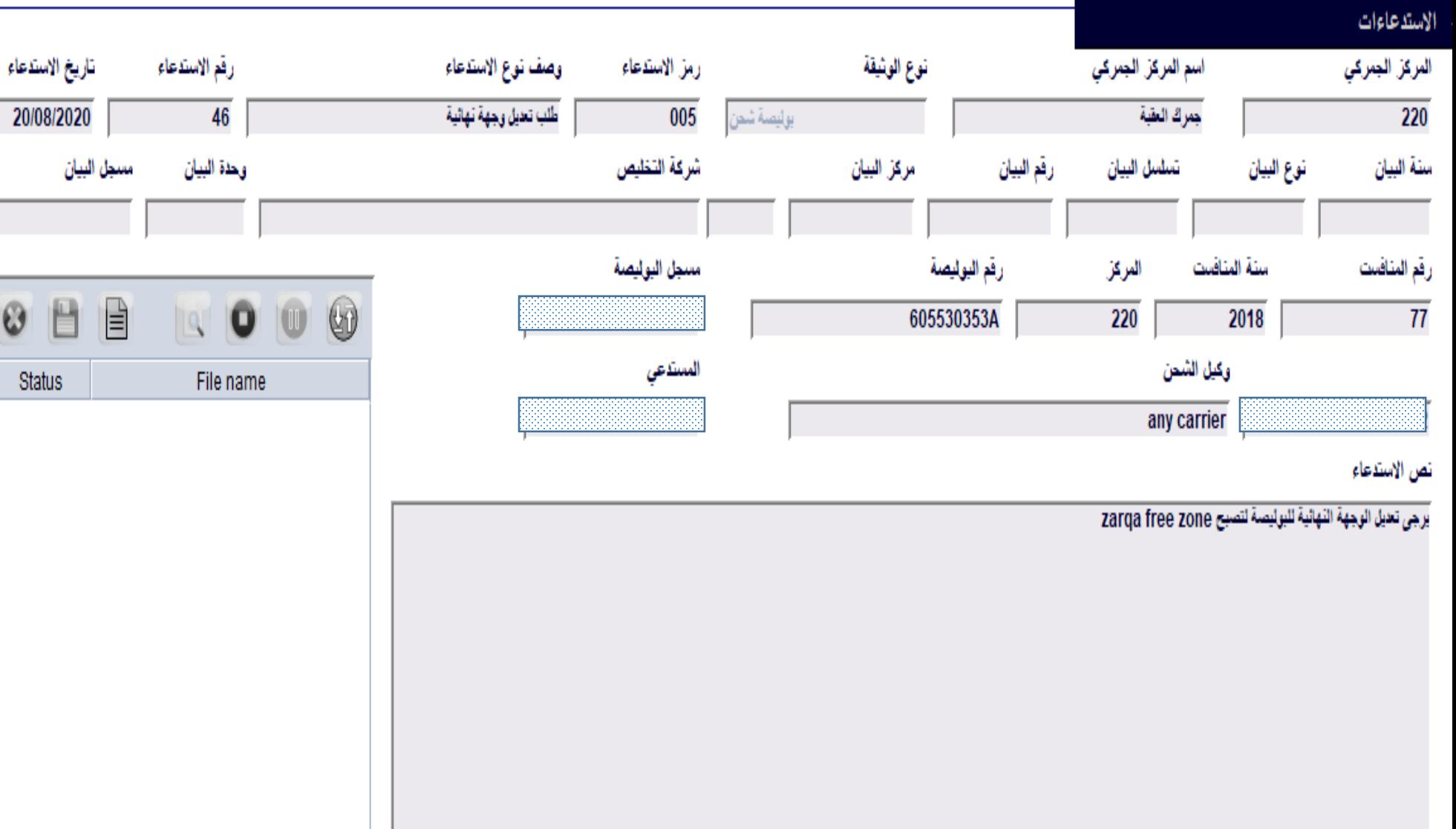

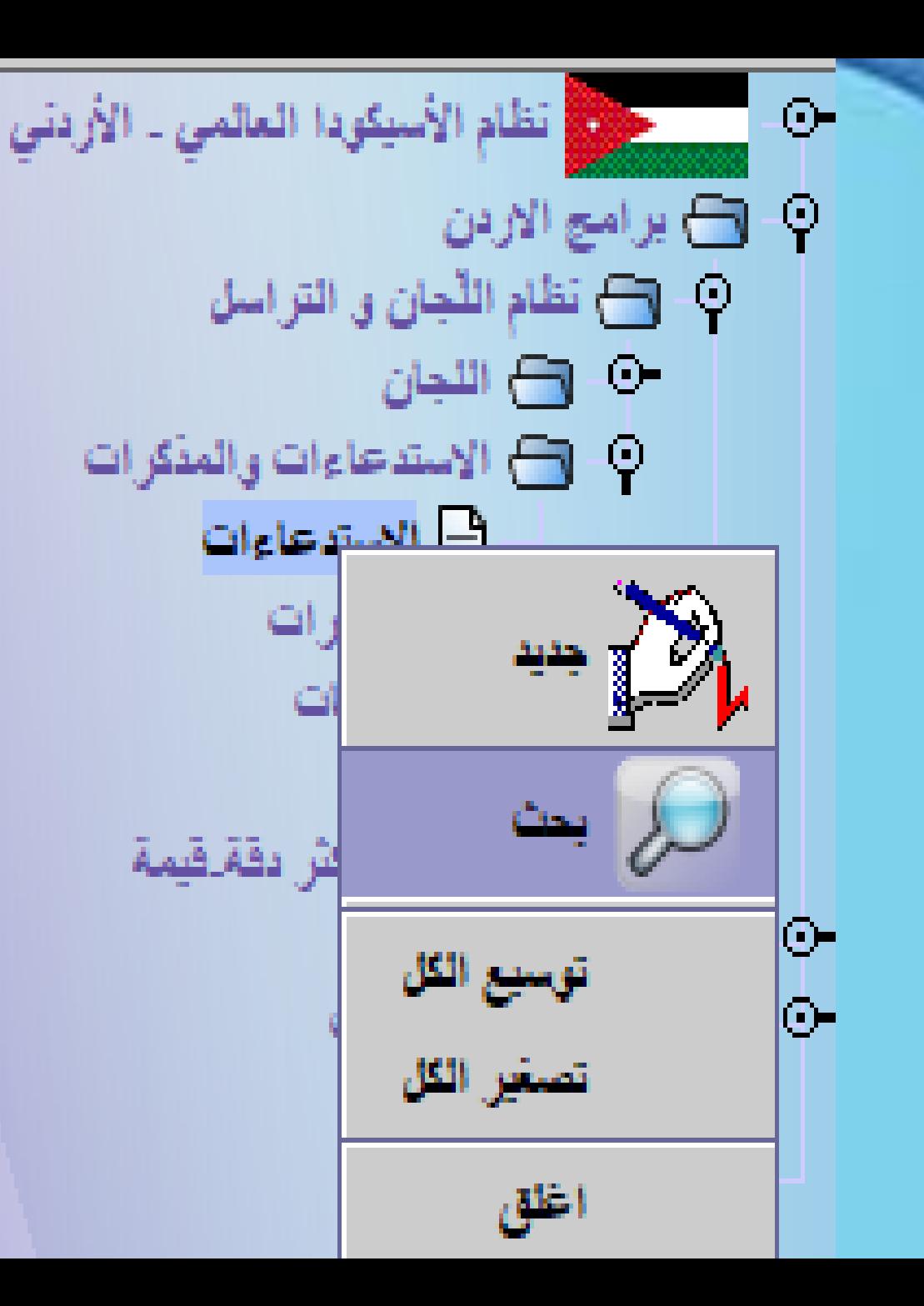

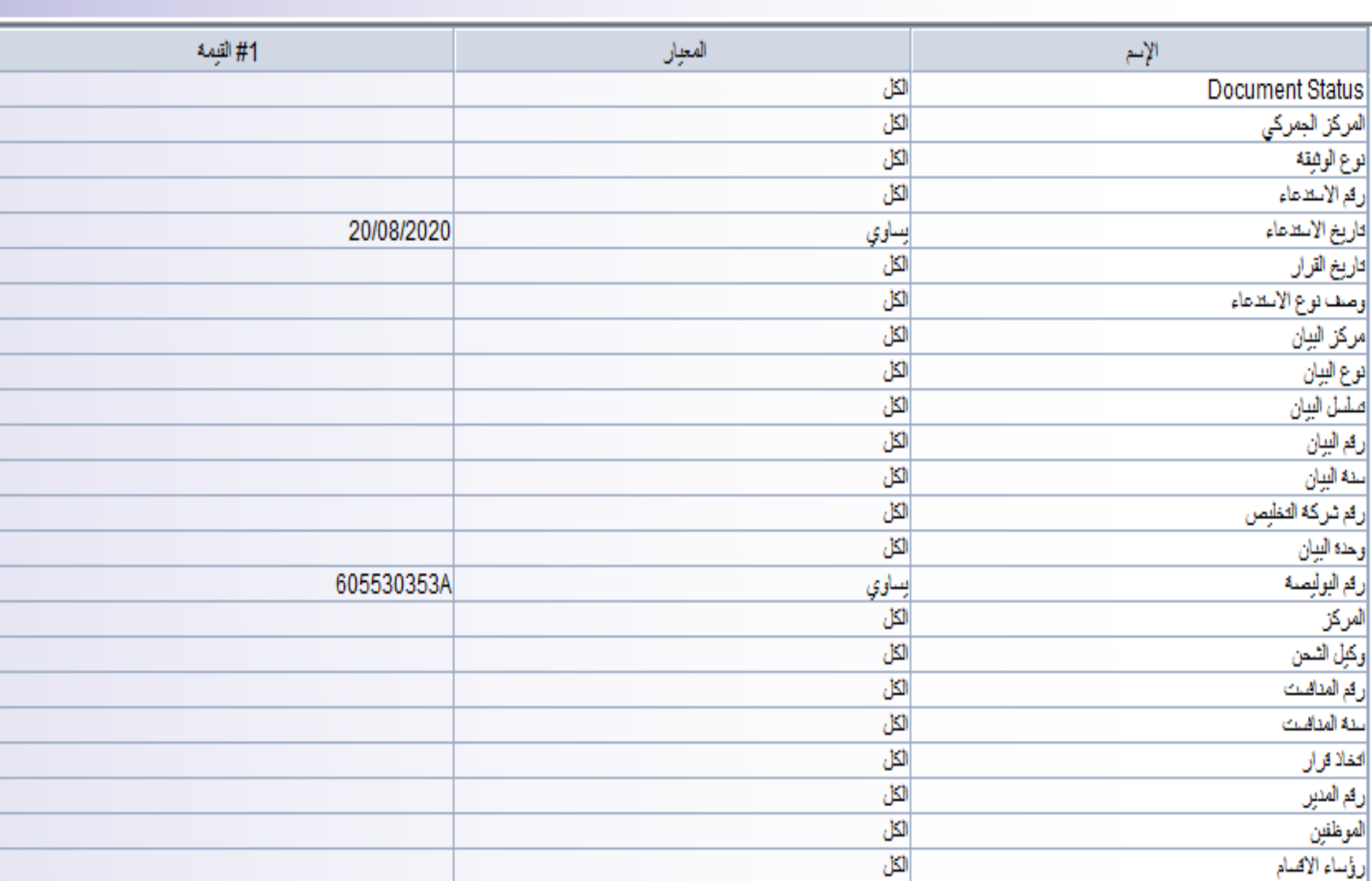

الباحث الاستدعاءات  $\bigotimes$ 

من فضلك أد خل بيانات في معايير الاختيار و تابع لإيجاد وثيقة معيَّنة Correspondence

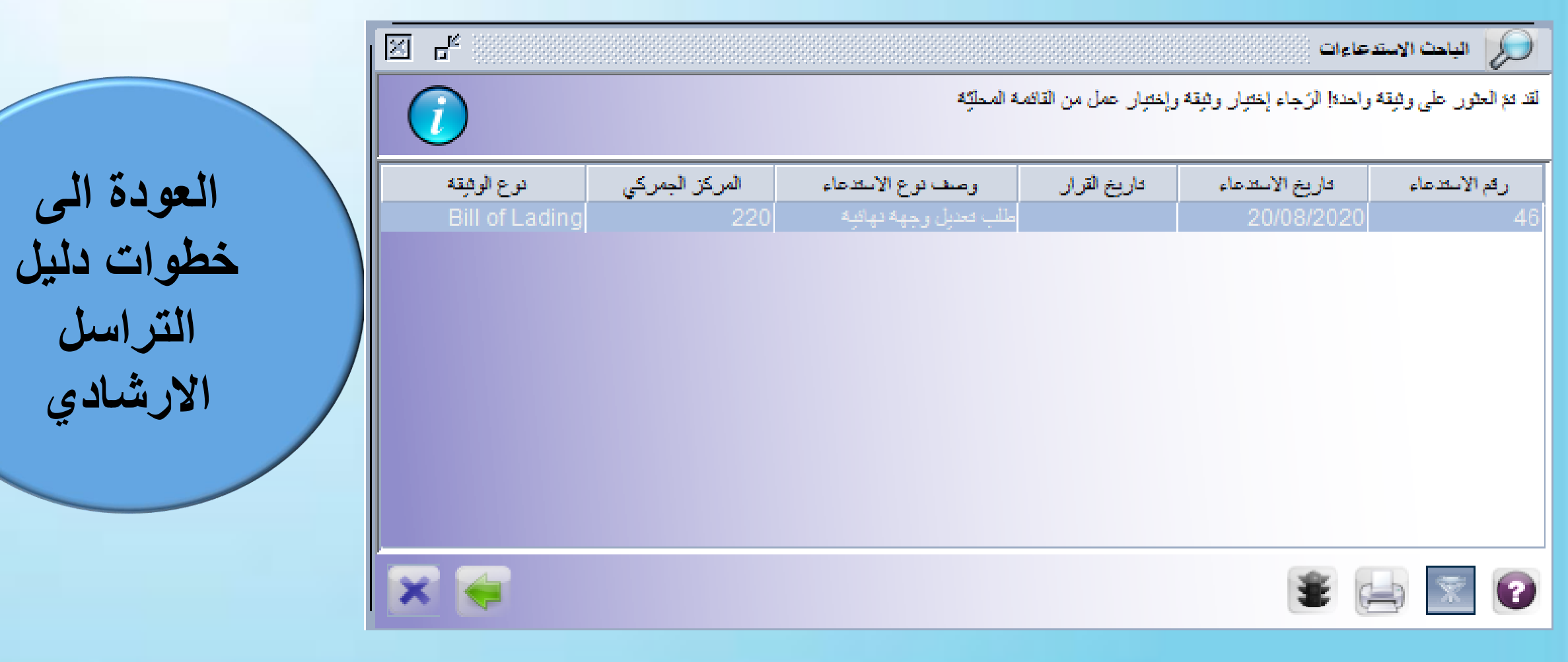

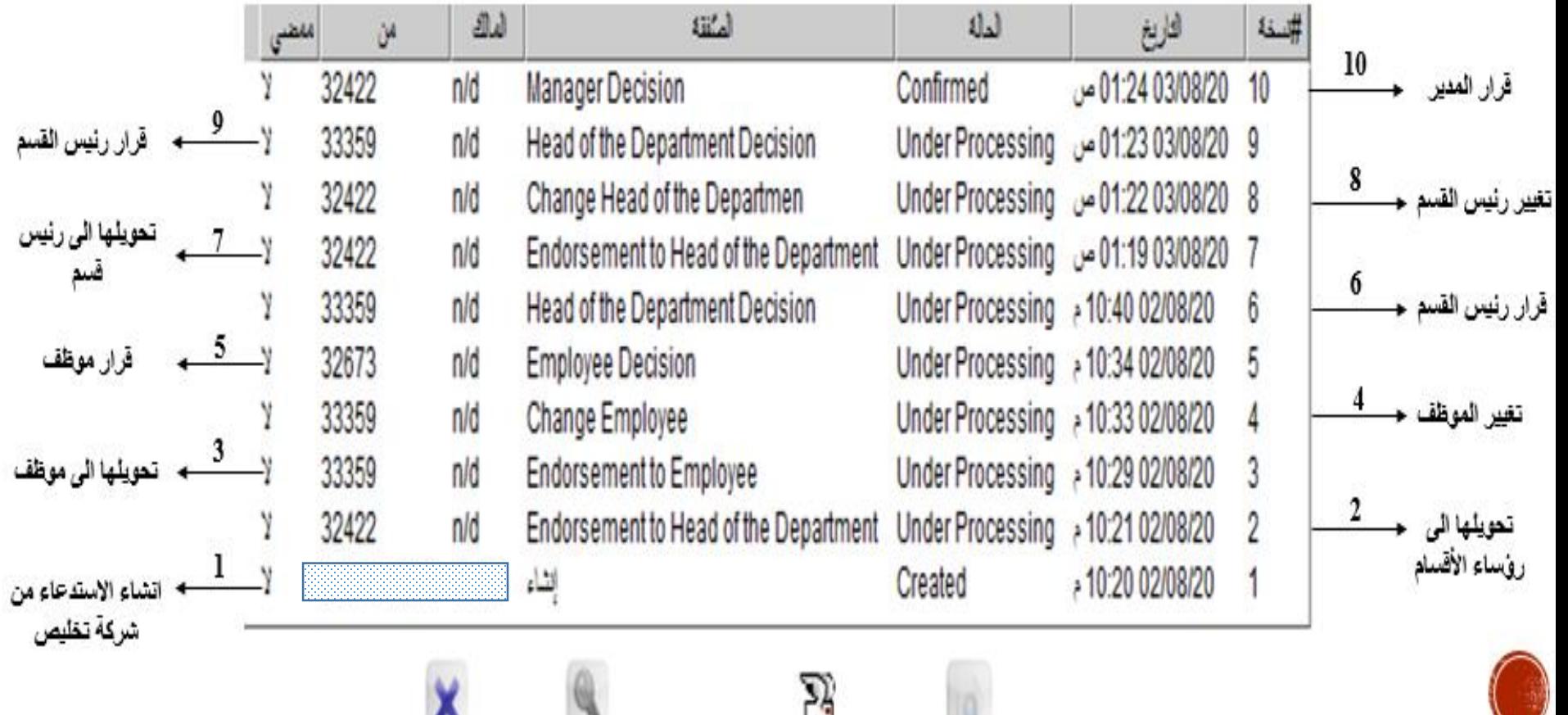

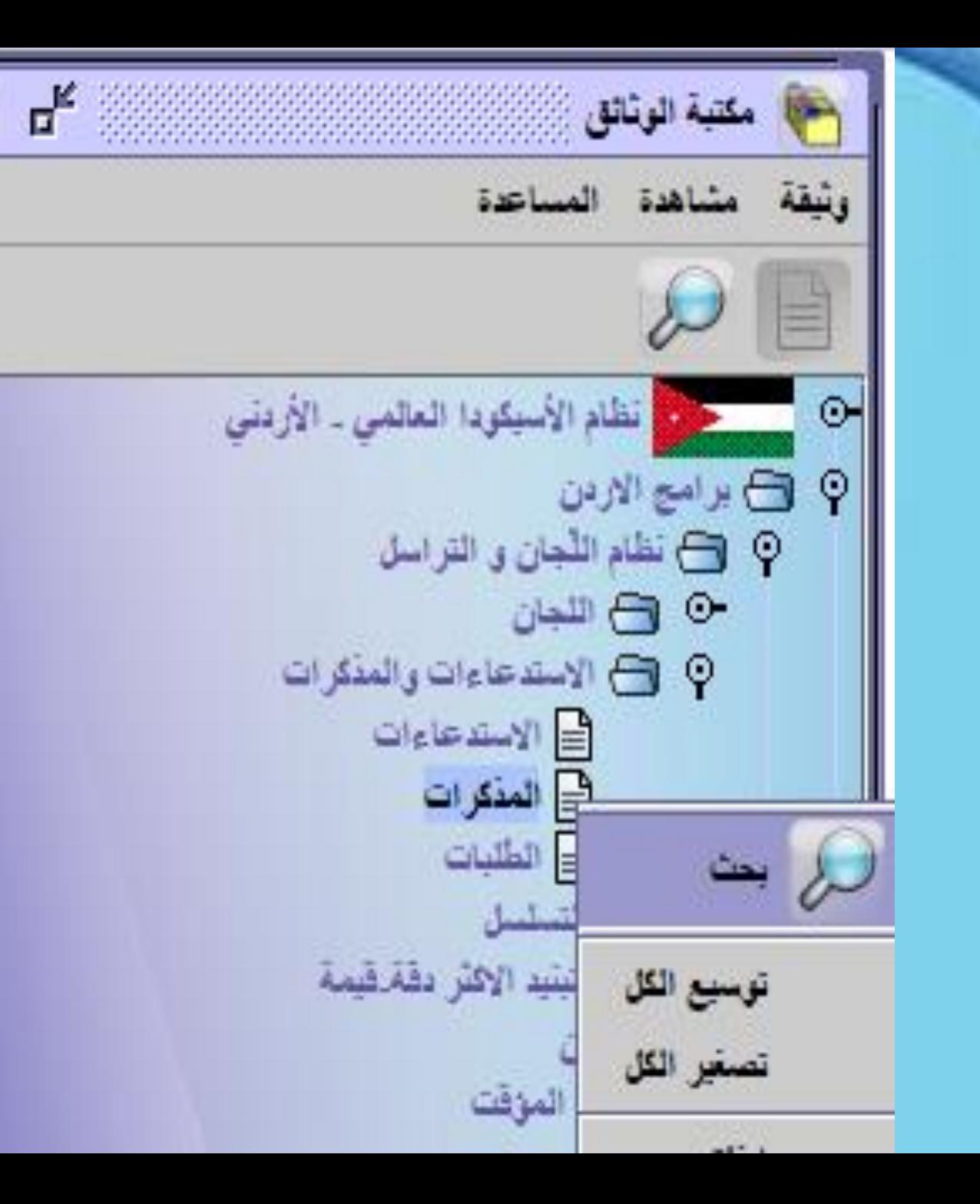

**العودة الى خطوات دليل التراسل االرشادي**

₫

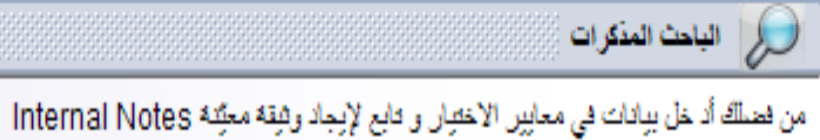

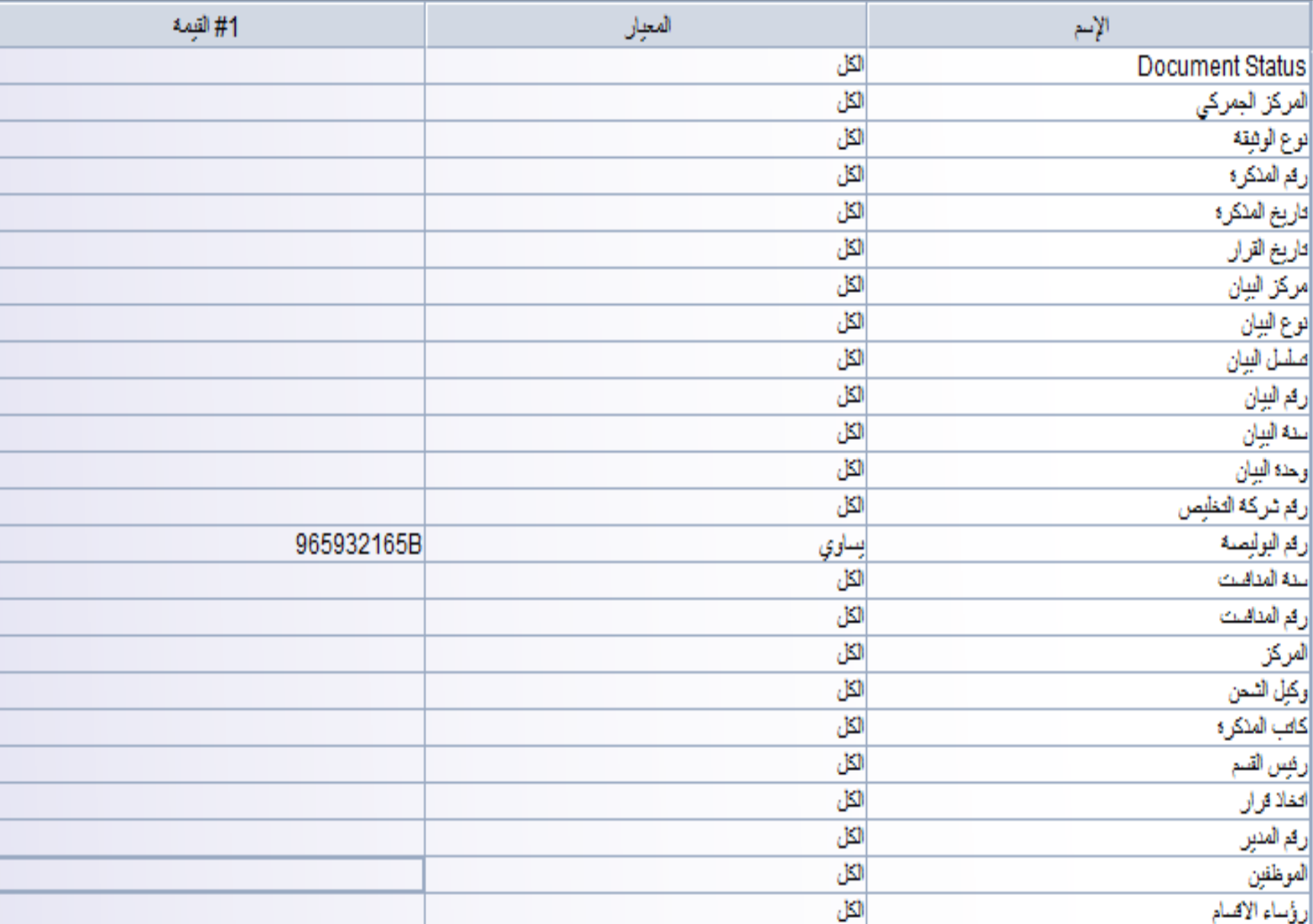

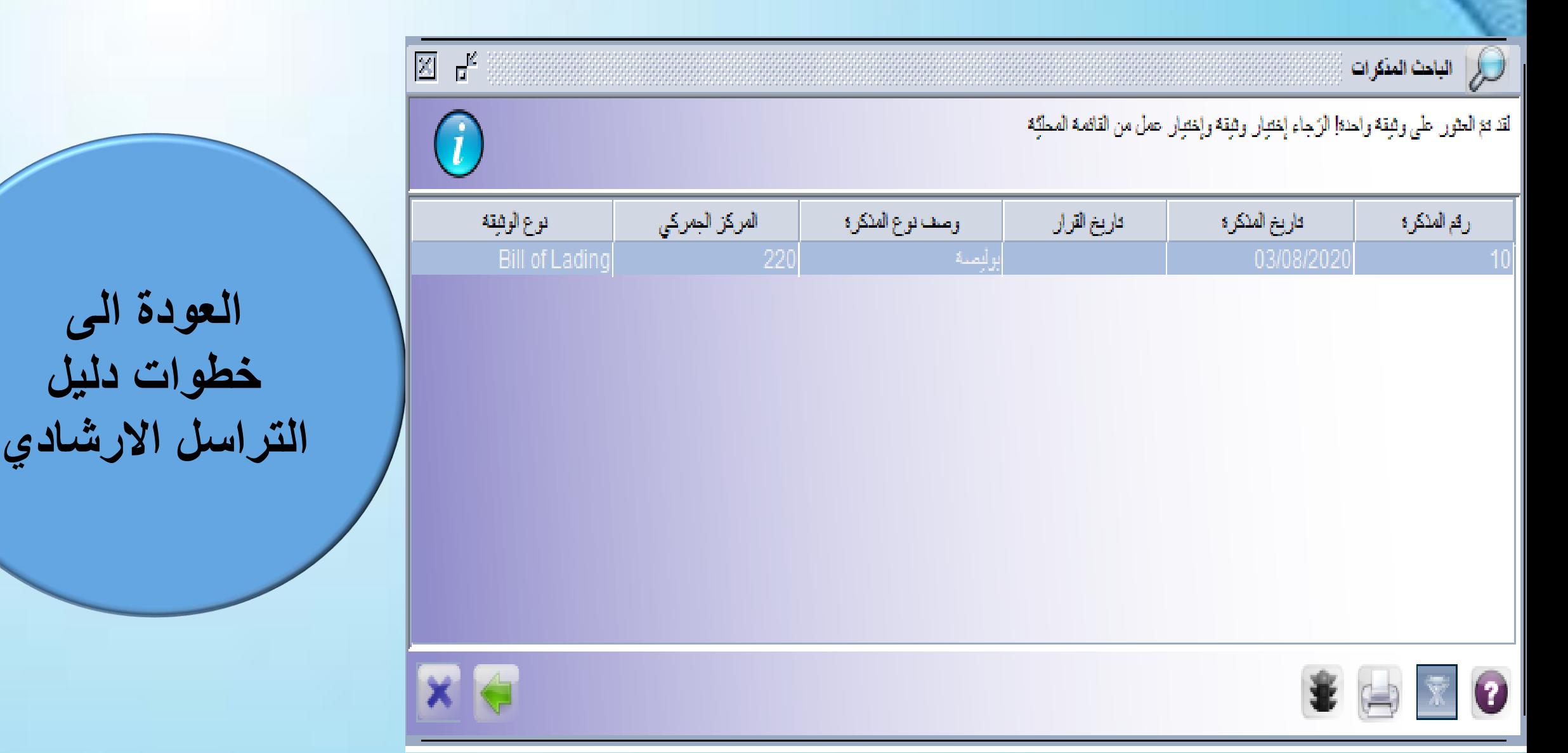

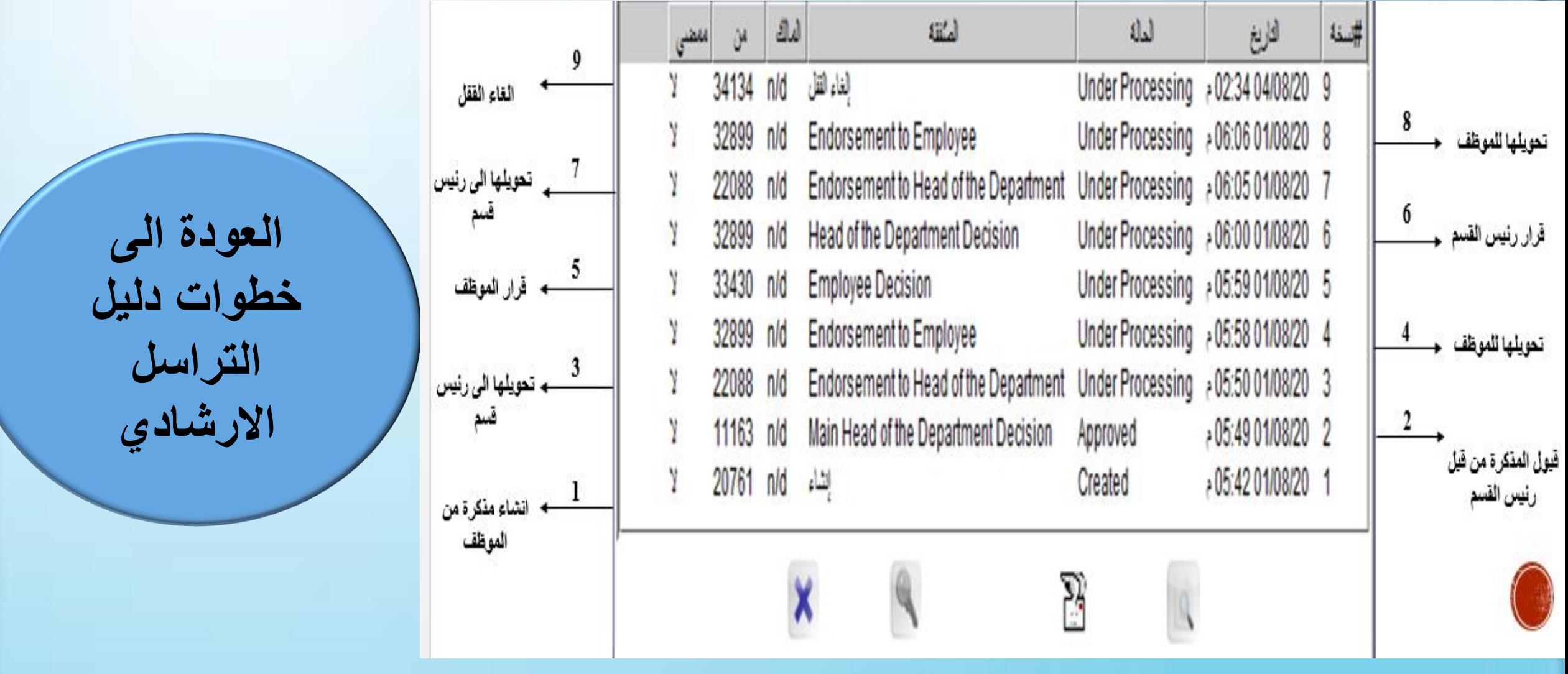

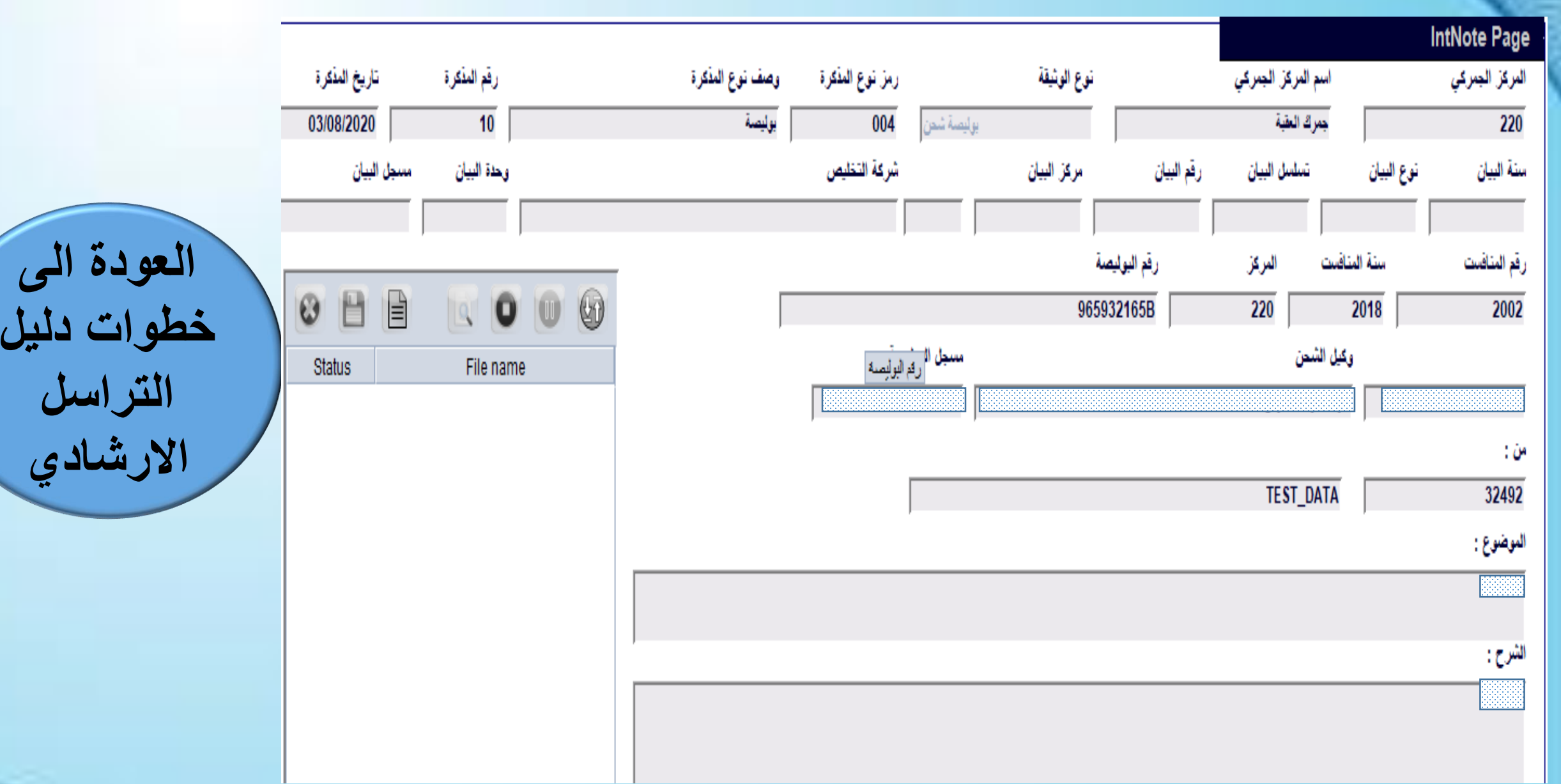

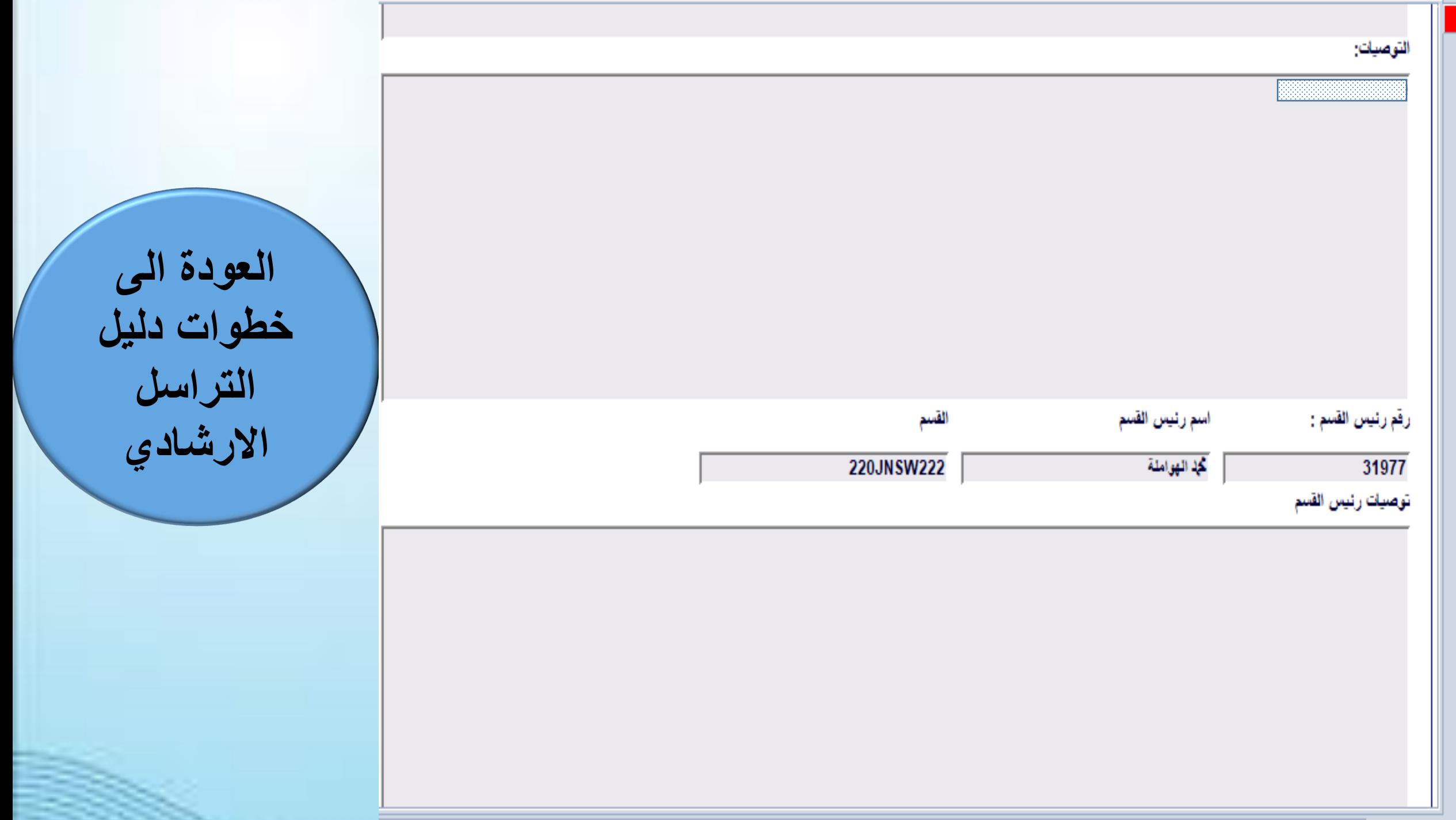

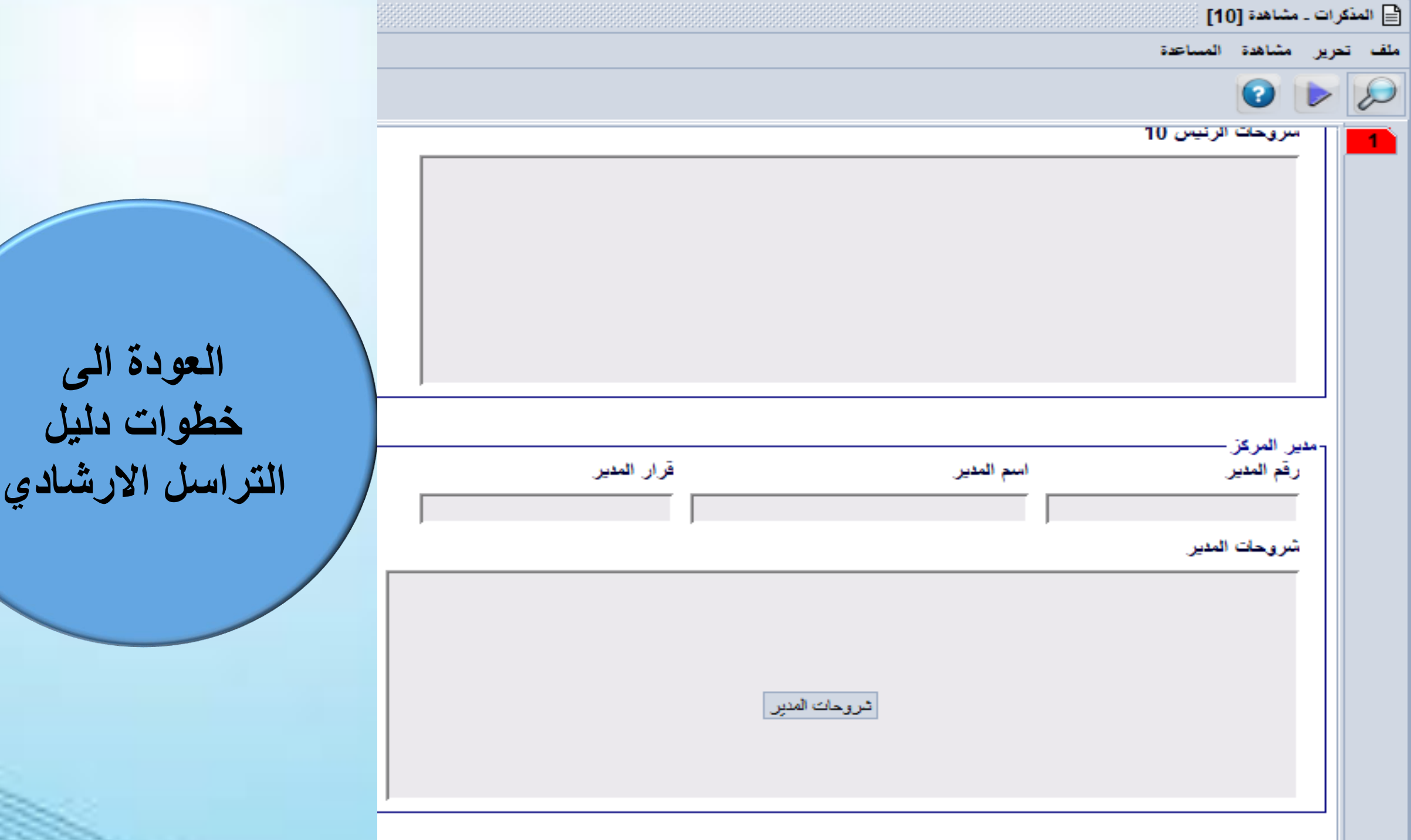

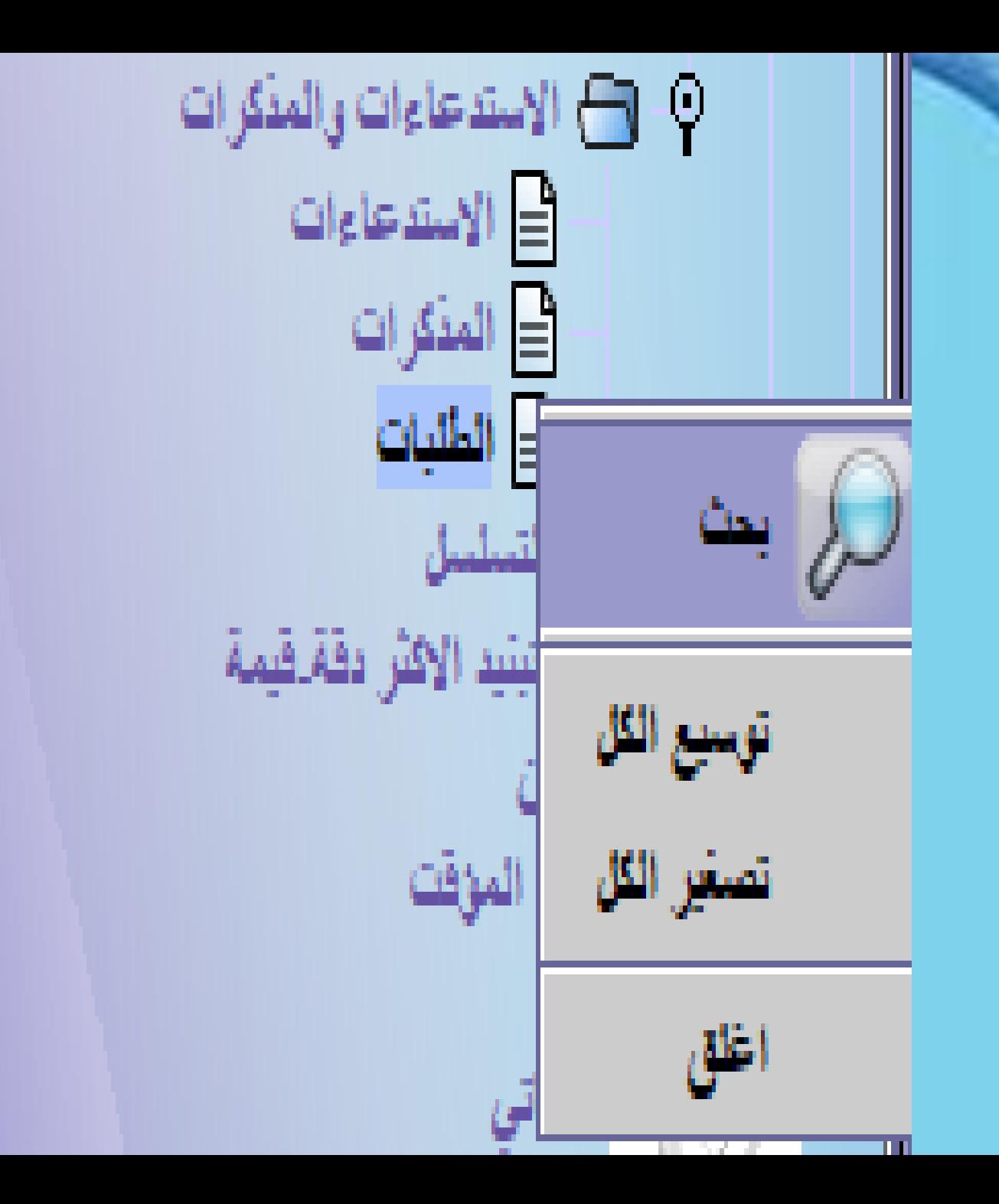

 $\frac{1}{\sqrt{2}}$ 

 $\sim$ المعيار #2 أقبِمه #1 أقيمة Document Status لكل اکل<br>اکل أمركز الجمركي نوع الوثيقة  $\overline{\bowtie}$ رقم الطلب  $\overline{\omega}$ تاريخ الطلب لكل<br>لكل<br>لكل مرکز الیان <mark>نوع البيان</mark><br>صلسل البيان  $\overline{\bowtie}$ رقم اليبان  $\overline{\mathbb{Z}}$ سنة اليبان  $\overline{\omega}$ وحدة البيان يهم البوليسية بسلوي **NB-53**  $\overline{\omega}$ للنة المنافلت  $\overline{\omega}$ رقم المنافيت اکل<br>اکل<br>اکل ألموظف أمركز رقم رئيس القسم  $\overline{\omega}$ رقم شركة التظيمن  $\overline{\omega}$ وكإل الشمن  $\overline{\omega}$ 

الباحث الطلبات  $\bigcup$ من فضلك أد خل بيانات في معايير الاختيار و تابع لإيجاد وثيقة معيَّنة Request Note

الموظفين

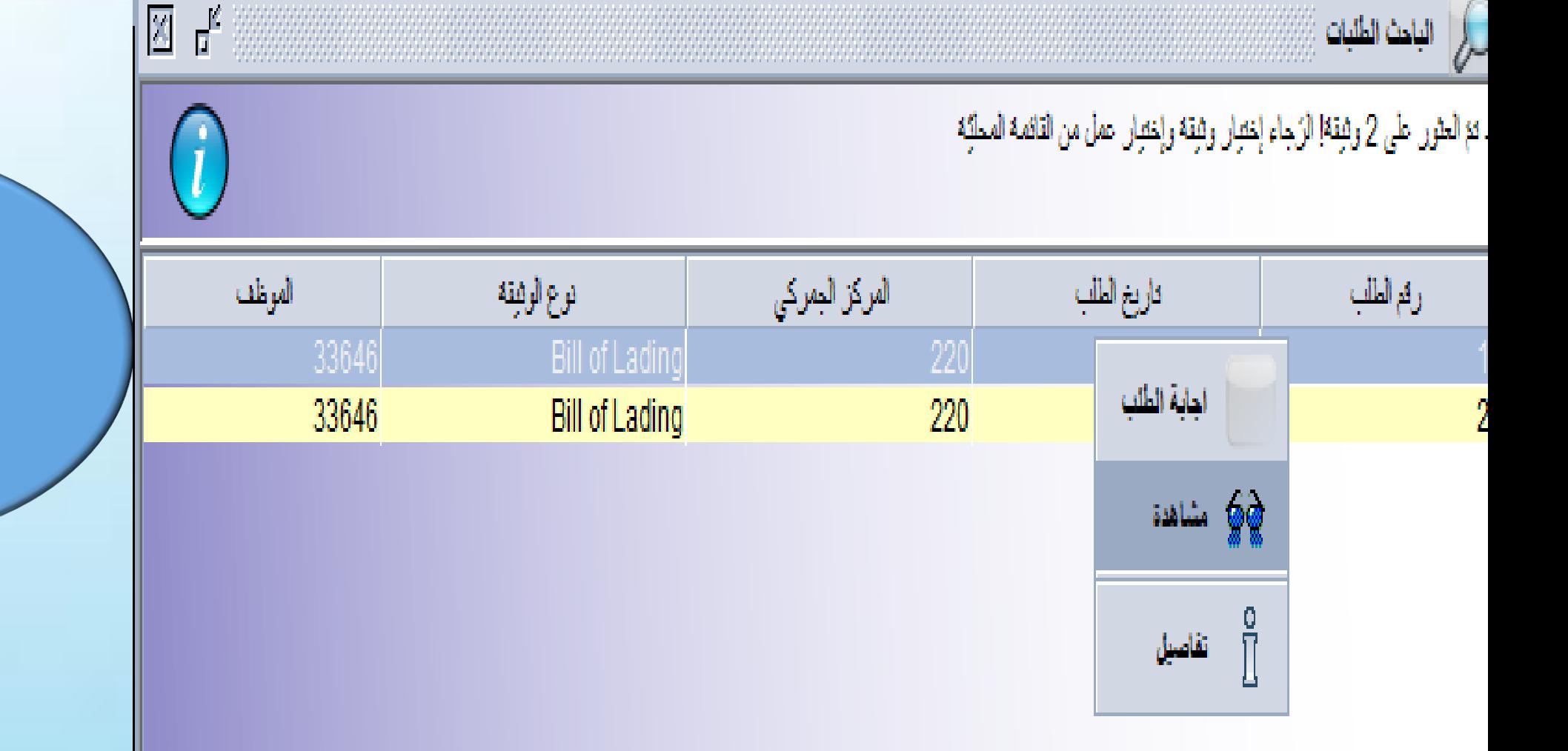

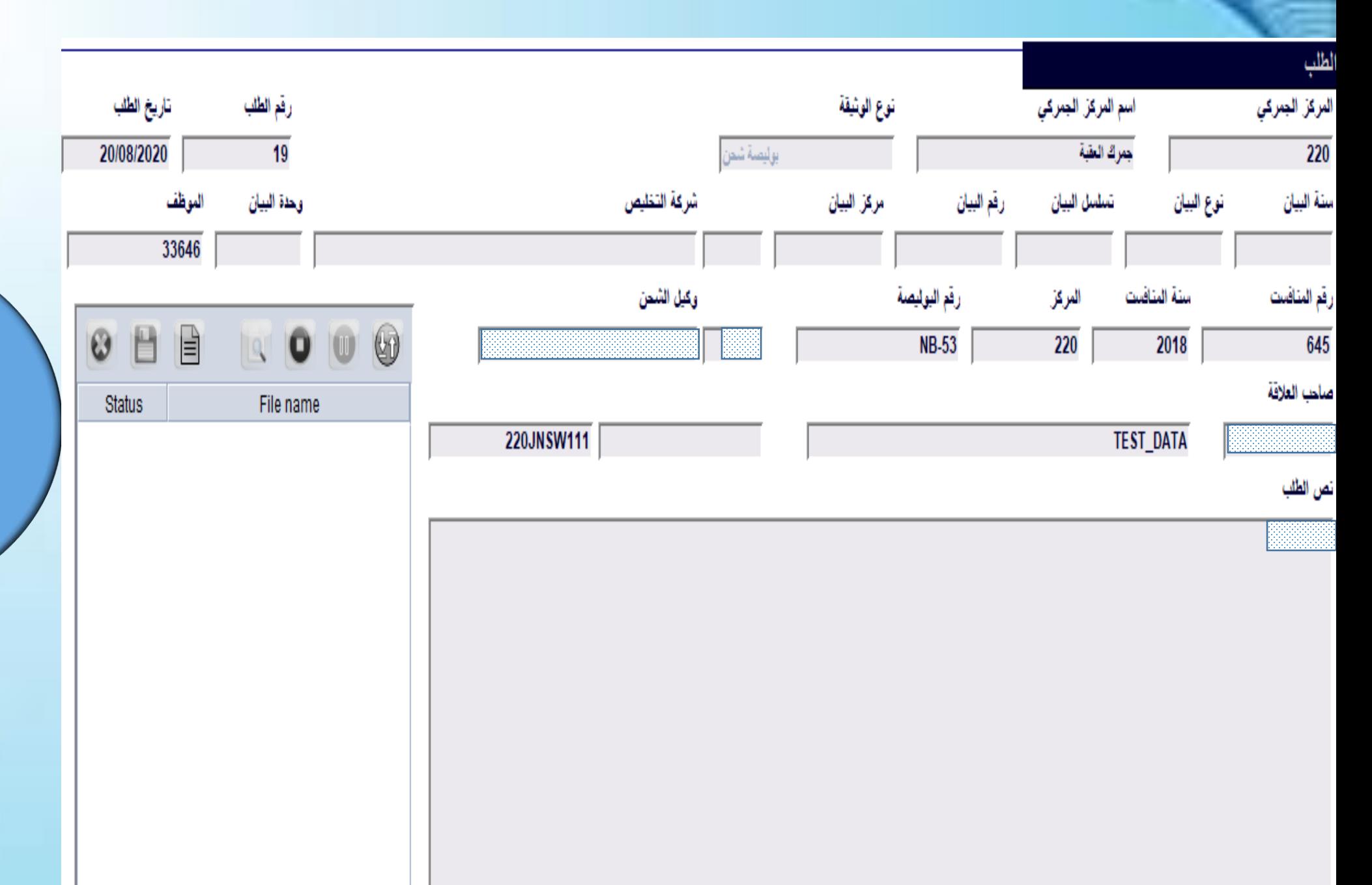

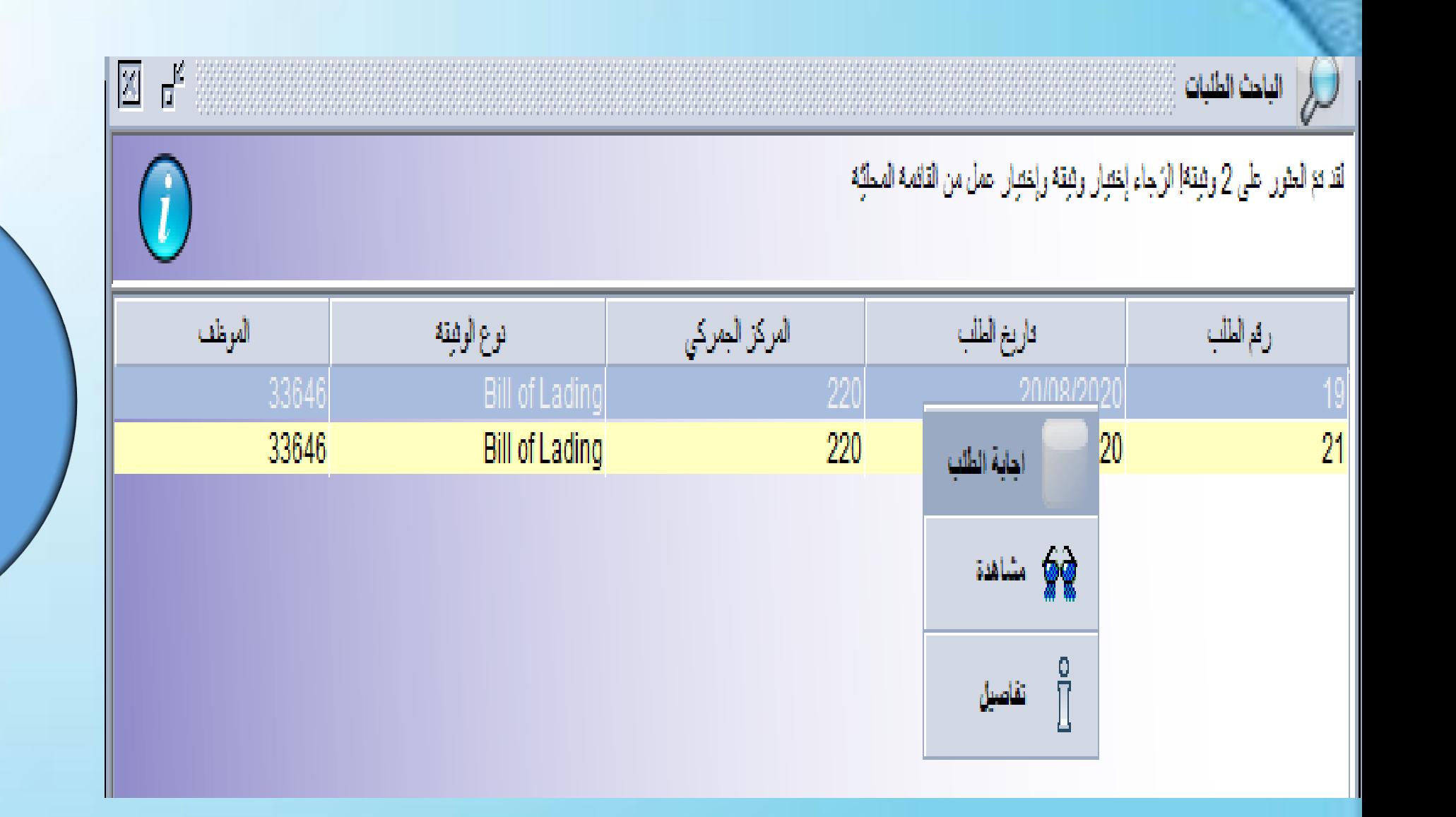

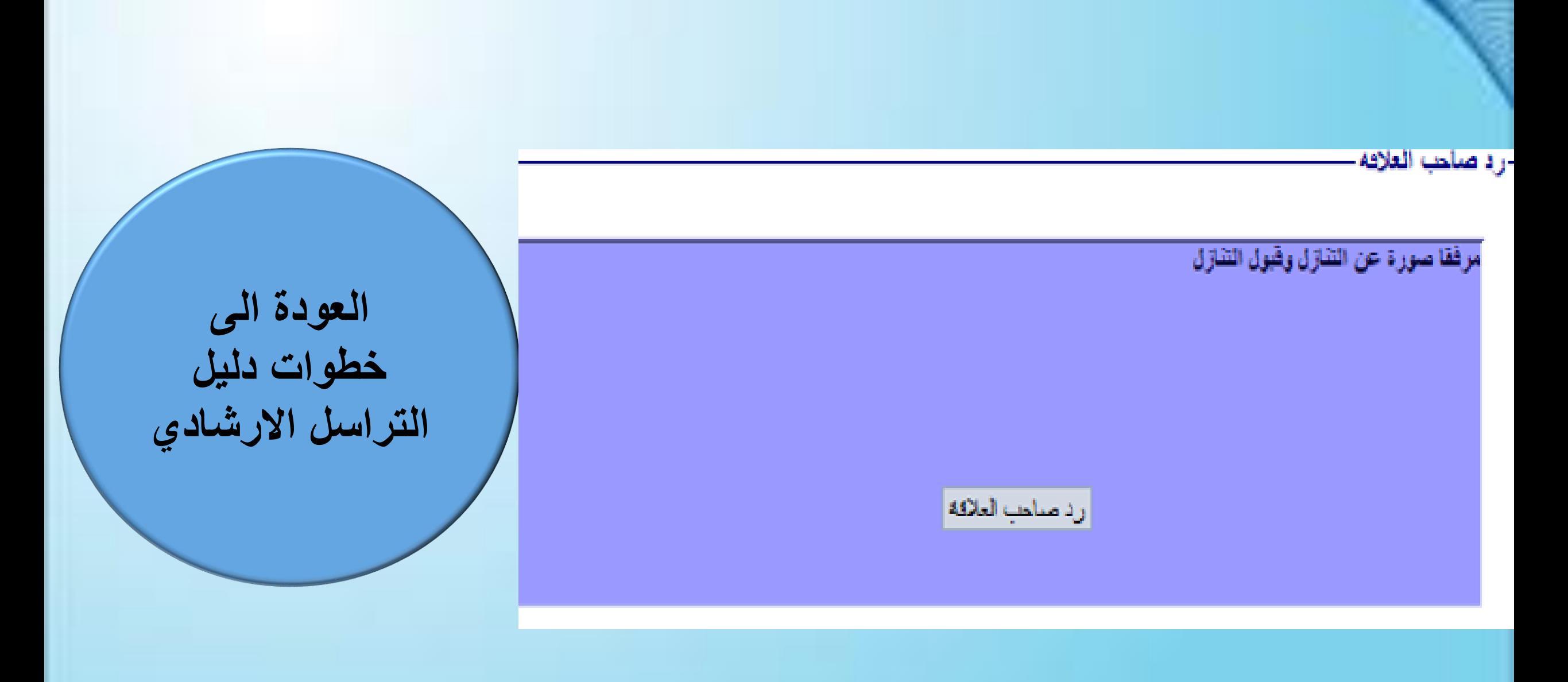

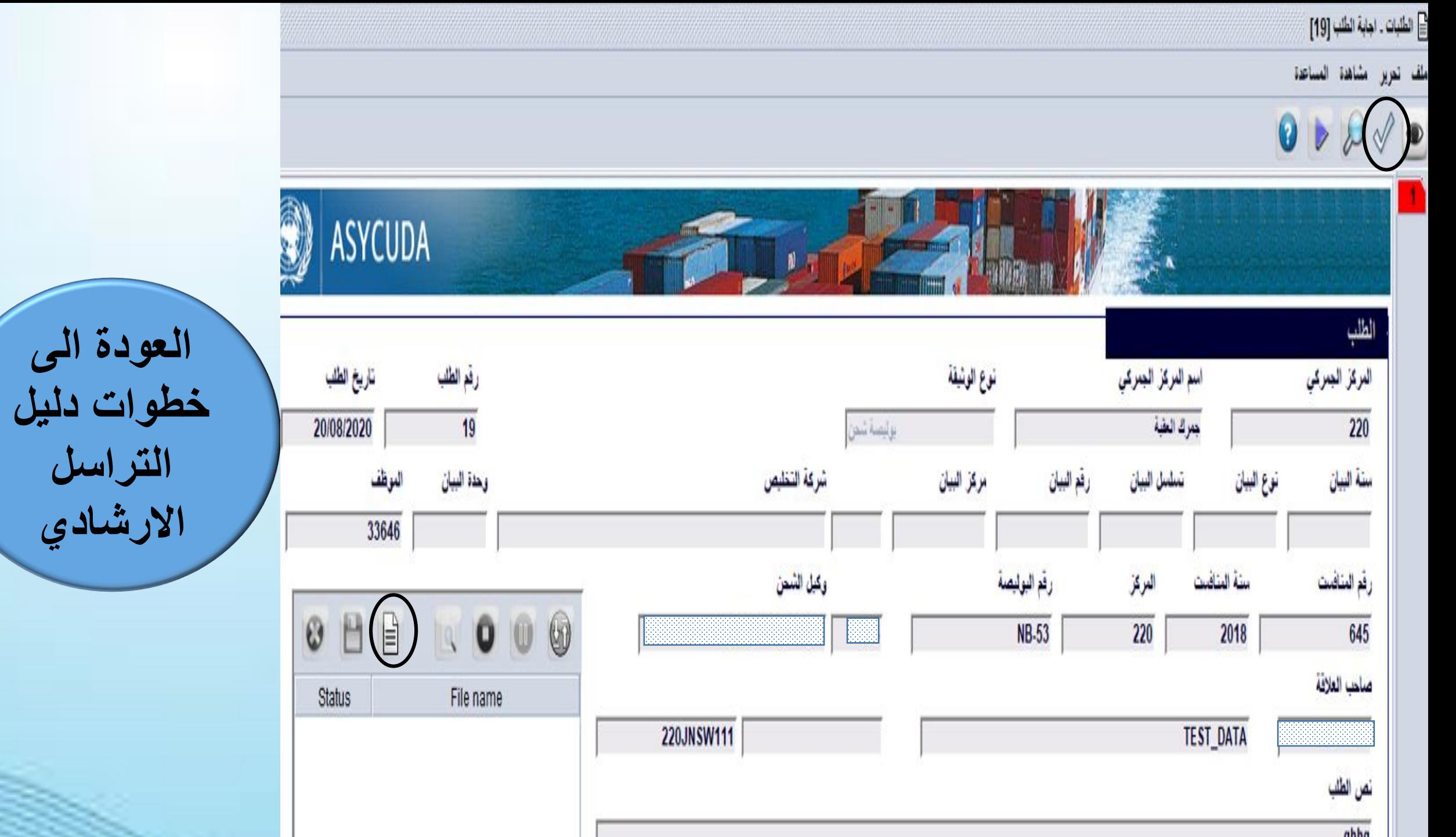